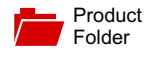

[Sample &](http://www.ti.com/product/INA219?dcmp=dsproject&hqs=sandbuy&#samplebuy)  $\frac{1}{2}$  Buy

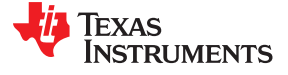

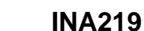

SBOS448G –AUGUST 2008–REVISED DECEMBER 2015

Support & [Community](http://www.ti.com/product/INA219?dcmp=dsproject&hqs=support&#community)

으리

# **INA219 Zerø-Drift, Bidirectional Current/Power Monitor With I <sup>2</sup>C Interface**

**Technical** [Documents](http://www.ti.com/product/INA219?dcmp=dsproject&hqs=td&#doctype2)

- Senses Bus Voltages from 0 to 26 V
- 
- 
- 
- 
- **Calibration Registers**
- <span id="page-0-3"></span>SOT23-8 and SOIC-8 Packages programmable addresses.

- 
- 
- 
- 
- **Battery Chargers**
- Welding Equipment
- **Power Supplies**
- <span id="page-0-0"></span>

## <span id="page-0-1"></span>**1 Features 3 Description**

Tools & **[Software](http://www.ti.com/product/INA219?dcmp=dsproject&hqs=sw&#desKit)** 

The INA219 is a current shunt and power monitor with an I<sup>2</sup>C- or SMBUS-compatible interface. The Preports Current, Voltage, and Power<br>
in the device monitors both shunt voltage drop and bus<br>
Supply voltage, with programmable conversion times supply voltage, with programmable conversion times • High Accuracy: 0.5% (Maximum) Over and filtering. A programmable calibration value, Temperature (INA219B) **Examperature** (INA219B) **Combined with an internal multiplier**, enables direct readouts of current in amperes. An additional Filtering Options **Filtering Options** multiplying register calculates power in watts. The I<sup>2</sup>C- or SMBUS-compatible interface features 16

<span id="page-0-2"></span>**The INA219 is available in two grades: A and B. The <b>2 Applications B** grade version has higher accuracy and higher actually provide B grade version has higher accuracy and higher **Servers but all the servers but all the servers specifications**.

• Telecom Equipment The INA219 senses across shunts on buses that can Notebook Computers **Notebook** Computers **and Computers note 10** and *n* and *n* and *n* and *n* and *n* and *n* and *n* and *n* and *n* and *n* and *n* and *n* and *n* and *n* and *n* and *n* and *n* and *n* and *n* and 5.5-V supply, drawing a maximum of 1 mA of supply Power Management current current. The INA219 operates from –40°C to 125°C.

#### **Device Information[\(1\)](#page-0-0)**

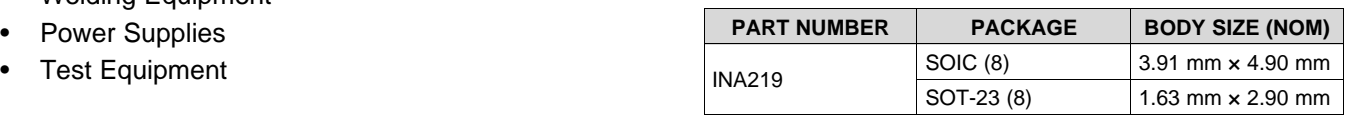

(1) For all available packages, see the orderable addendum at the end of the data sheet.

## **Simplified Schematic**

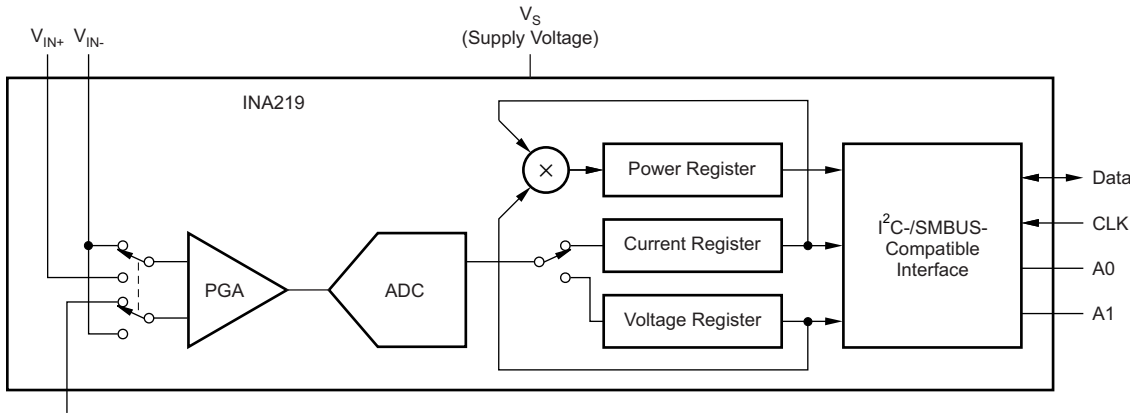

GND

## **Table of Contents**

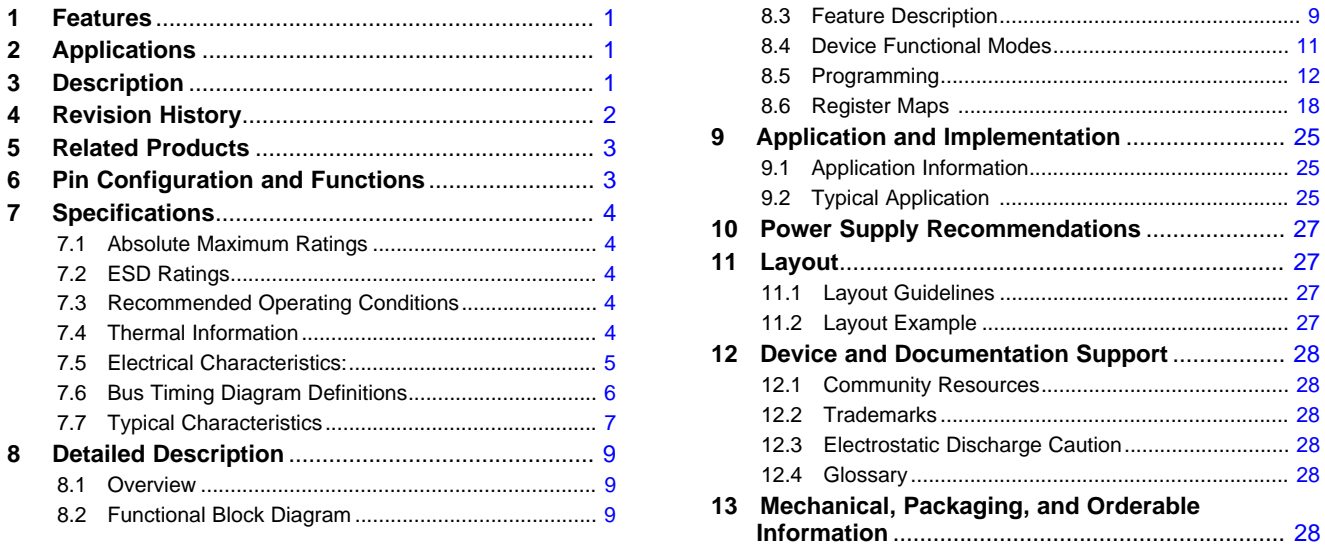

## <span id="page-1-0"></span>**4 Revision History**

NOTE: Page numbers for previous revisions may differ from page numbers in the current version.

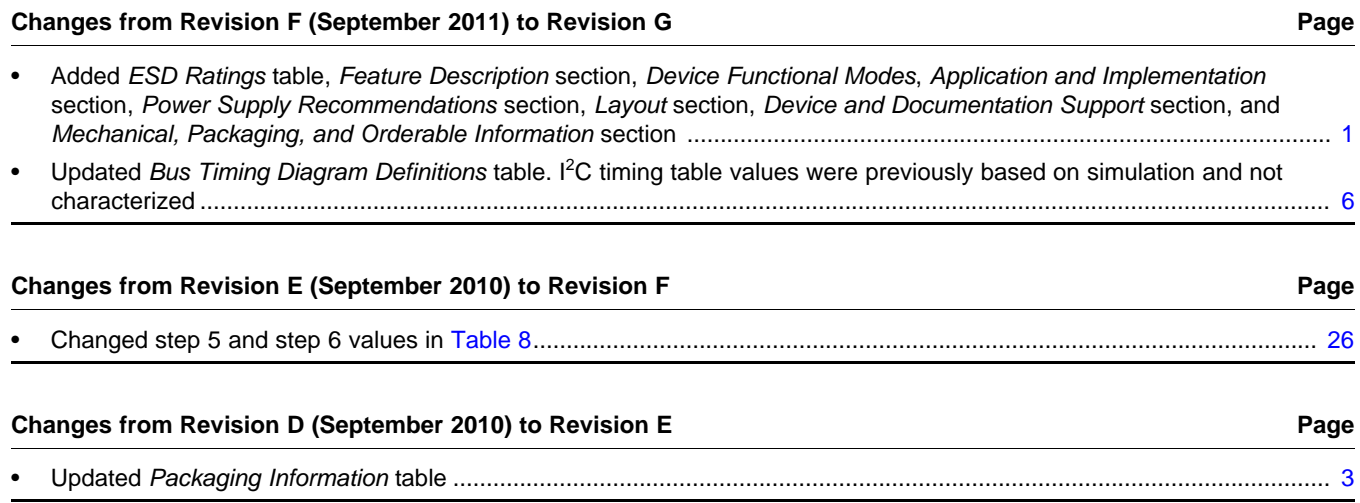

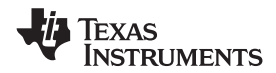

## <span id="page-2-0"></span>**5 Related Products**

<span id="page-2-2"></span>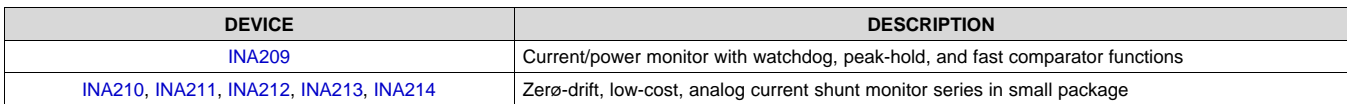

# <span id="page-2-1"></span>**6 Pin Configuration and Functions**

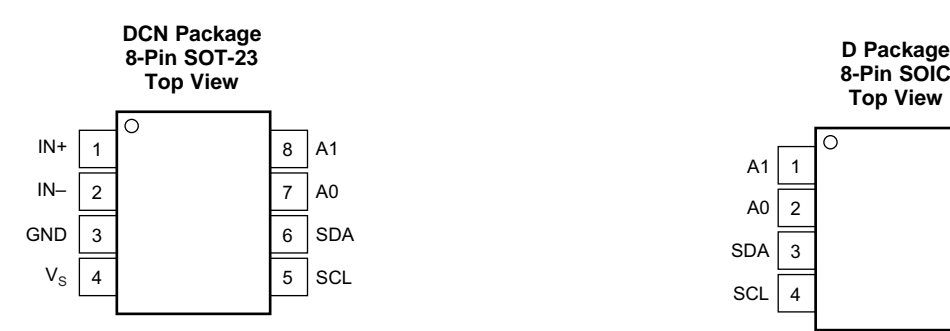

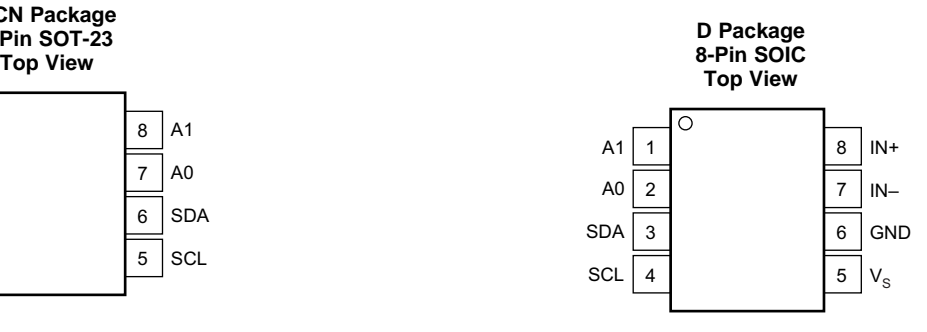

#### **Pin Functions**

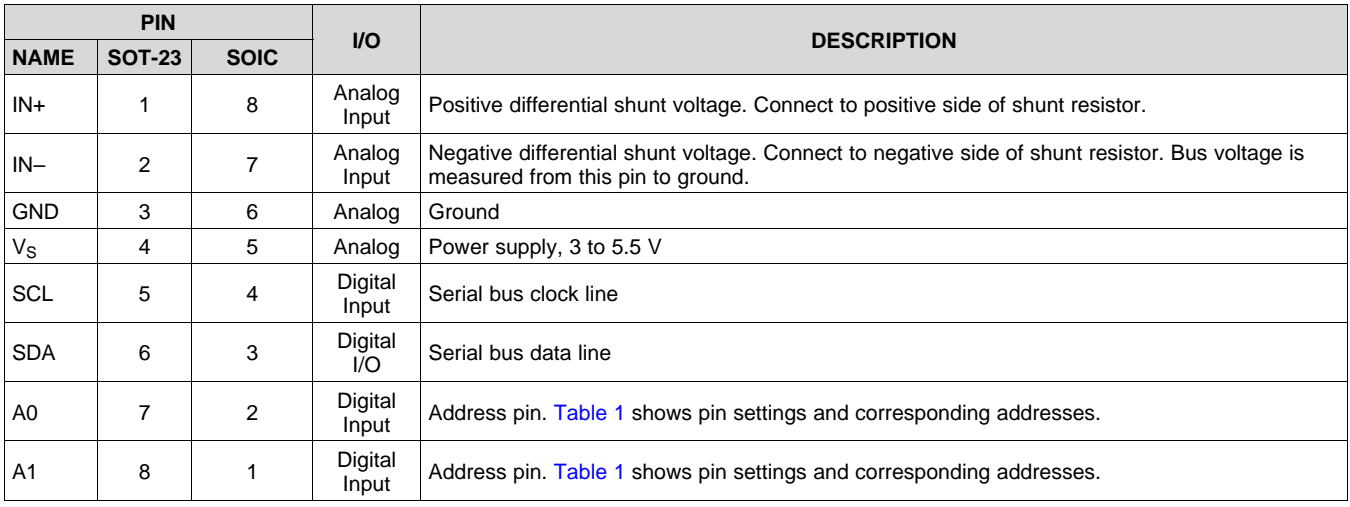

## <span id="page-3-0"></span>**7 Specifications**

## <span id="page-3-1"></span>**7.1 Absolute Maximum Ratings**

over operating free-air temperature range (unless otherwise noted) $<sup>(1)</sup>$ </sup>

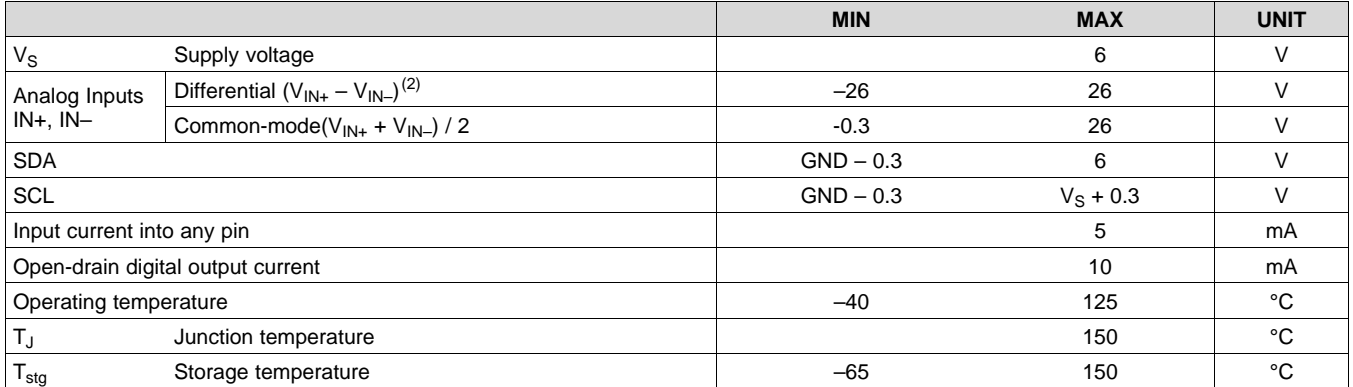

(1) Stresses beyond those listed under *Absolute Maximum Ratings* may cause permanent damage to the device. These are stress ratings only, which do not imply functional operation of the device at these or any other conditions beyond those indicated under *Recommended Operating Conditions*. Exposure to absolute-maximum-rated conditions for extended periods may affect device reliability.

(2)  $V_{IN+}$  and  $V_{IN-}$  may have a differential voltage of -26 to 26 V; however, the voltage at these pins must not exceed the range -0.3 to 26 V.

## <span id="page-3-2"></span>**7.2 ESD Ratings**

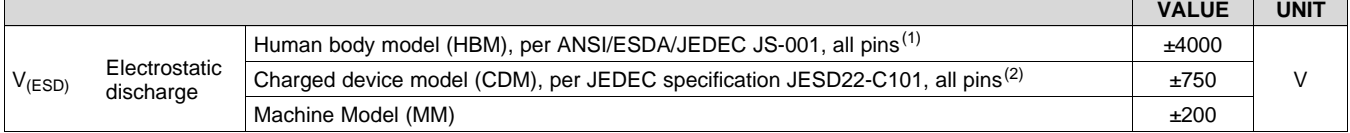

(1) JEDEC document JEP155 states that 500-V HBM allows safe manufacturing with a standard ESD control process.

(2) JEDEC document JEP157 states that 250-V CDM allows safe manufacturing with a standard ESD control process.

## <span id="page-3-3"></span>**7.3 Recommended Operating Conditions**

over operating free-air temperature range (unless otherwise noted)

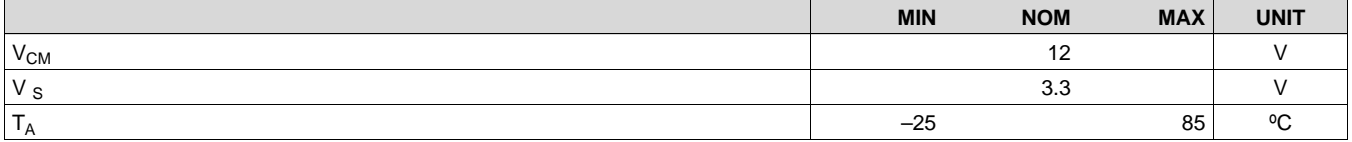

#### <span id="page-3-4"></span>**7.4 Thermal Information**

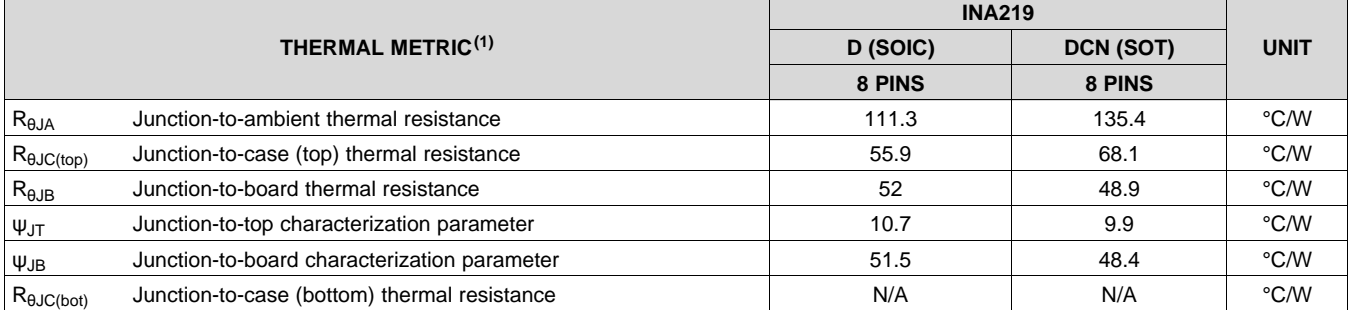

(1) For more information about traditional and new thermal metrics, see the *Semiconductor and IC Package Thermal Metrics* application report, [SPRA953.](http://www.ti.com/lit/pdf/spra953)

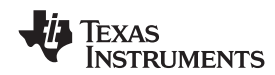

## <span id="page-4-0"></span>**7.5 Electrical Characteristics:**

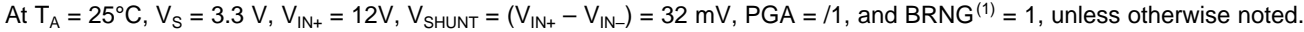

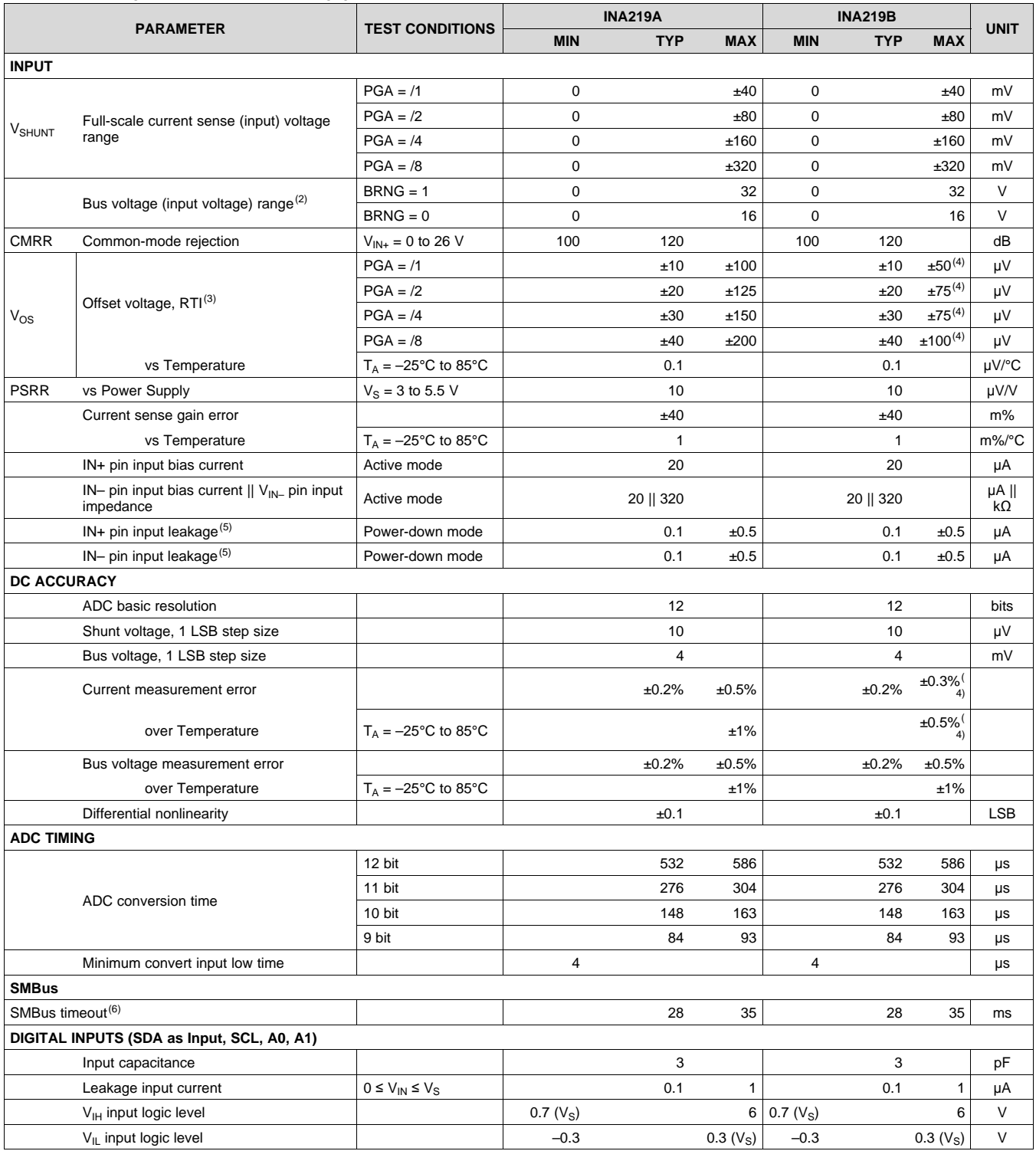

(1) BRNG is bit 13 of the Configuration register 00h in [Figure](#page-18-0) 19.

(2) This parameter only expresses the full-scale range of the ADC scaling. In no event should more than 26 V be applied to this device.

(3) Referred-to-input  $(RTI)$ <br>(4) Indicates improved spe

(4) Indicates improved specifications of the INA219B.

Input leakage is positive (current flowing into the pin) for the conditions shown at the top of the table. Negative leakage currents can occur under different input conditions.

(6) SMBus timeout in the INA219 resets the interface any time SCL or SDA is low for over 28 ms.

Copyright © 2008–2015, Texas Instruments Incorporated *Submit [Documentation](http://www.go-dsp.com/forms/techdoc/doc_feedback.htm?litnum=SBOS448G&partnum=INA219) Feedback* 5

## **Electrical Characteristics: (continued)**

At T<sub>A</sub> = 25°C, V<sub>S</sub> = 3.3 V, V<sub>IN+</sub> = 12V, V<sub>SHUNT</sub> = (V<sub>IN+</sub> - V<sub>IN-</sub>) = 32 mV, PGA = /1, and BRNG<sup>[\(1\)](#page-5-2)</sup> = 1, unless otherwise noted.

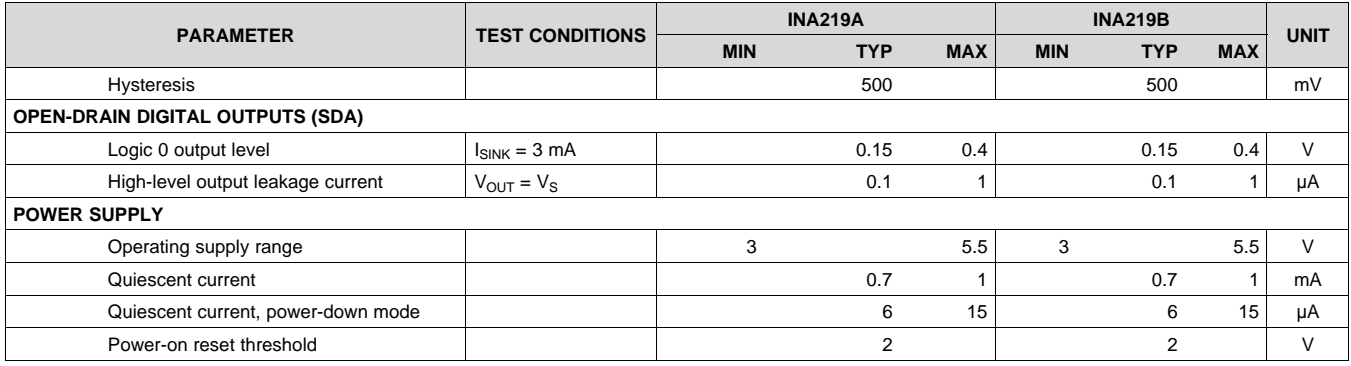

## <span id="page-5-2"></span><span id="page-5-0"></span>**7.6 Bus Timing Diagram Definitions(1)**

<span id="page-5-1"></span>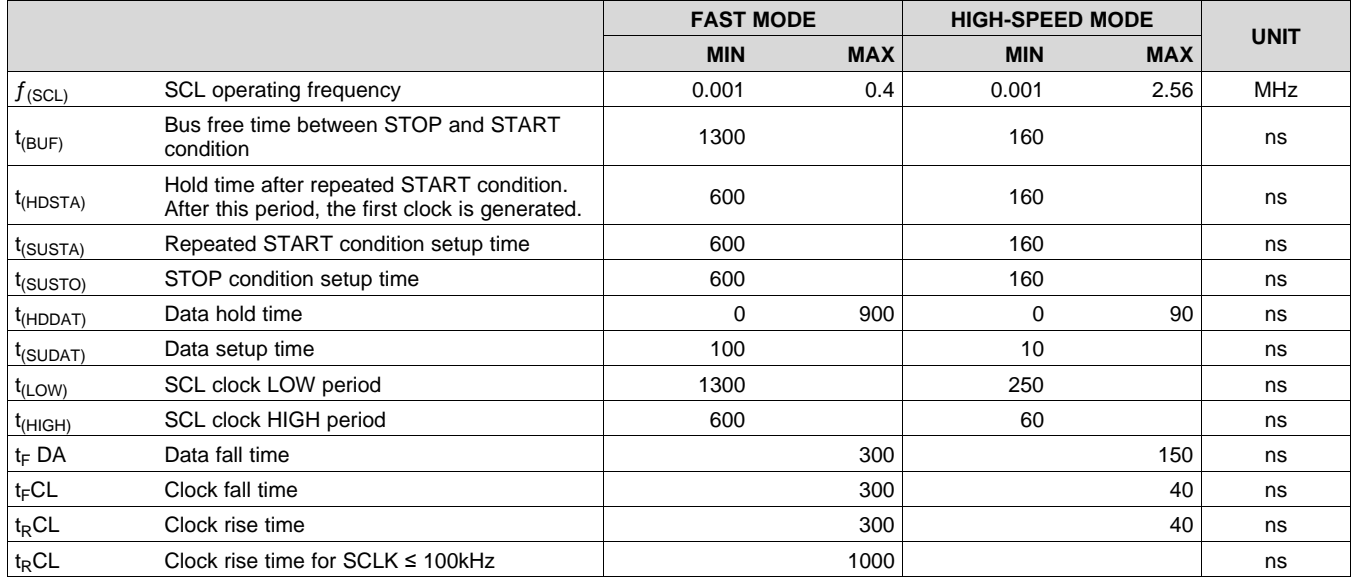

(1) Values based on a statistical analysis of a one-time sample of devices. Minimum and maximum values are not ensured and not production tested.

<span id="page-5-3"></span>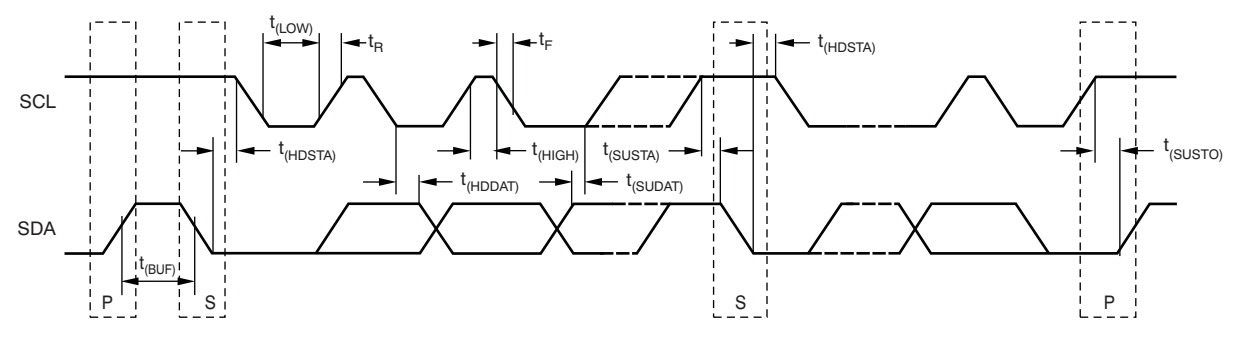

**Figure 1. Bus Timing Diagram**

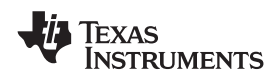

#### **7.7 Typical Characteristics**

At  $T_A$  = 25°C, V<sub>S</sub> = 3.3 V, V<sub>IN+</sub> = 12 V, V<sub>SHUNT</sub> = (V<sub>IN+</sub>  $-$  V<sub>IN–</sub>) = 32 mV, PGA = /1, and BRNG = 1, unless otherwise noted.

<span id="page-6-0"></span>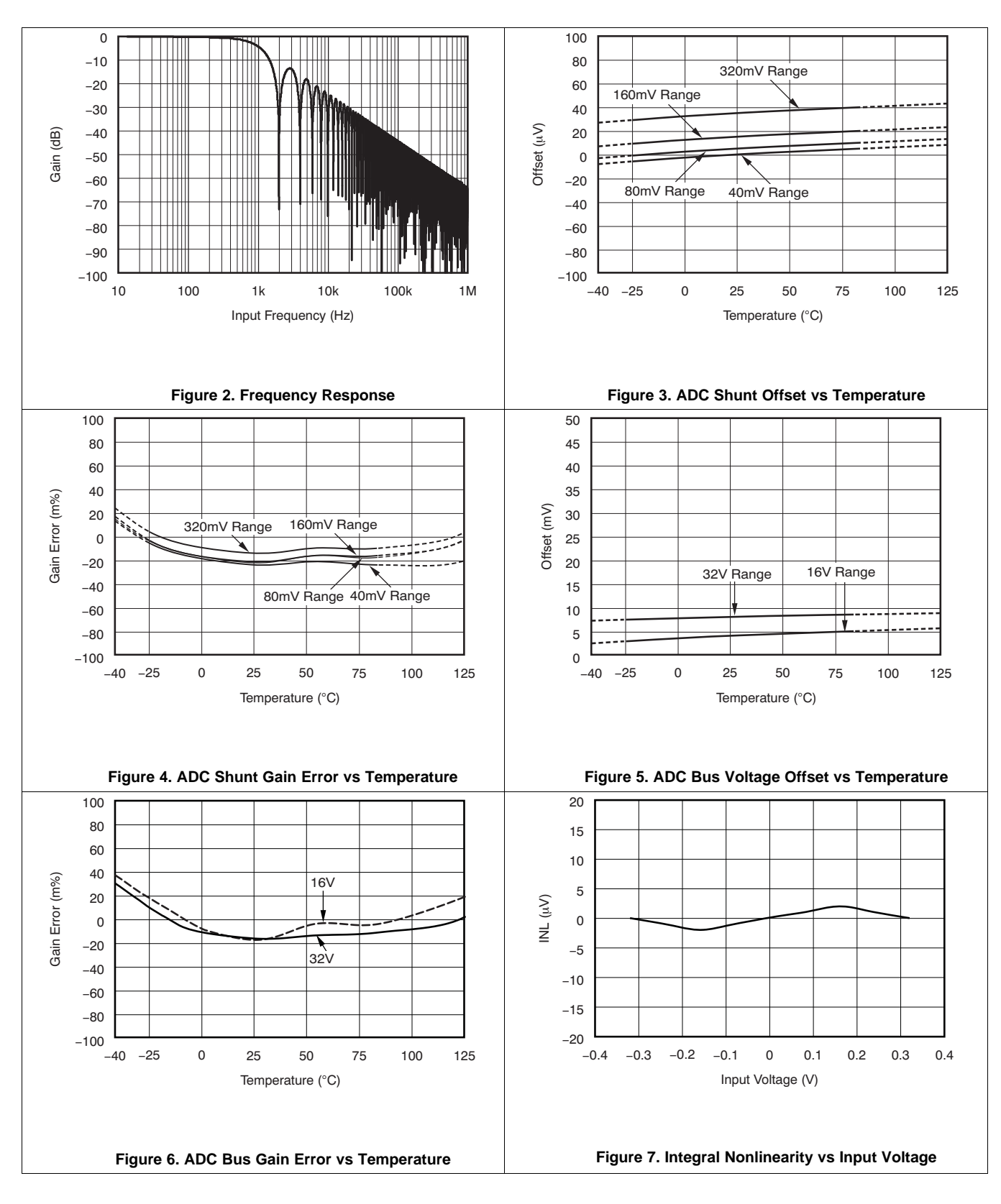

**[INA219](http://www.ti.com/product/ina219?qgpn=ina219)** SBOS448G –AUGUST 2008–REVISED DECEMBER 2015 **[www.ti.com](http://www.ti.com)**

## **Typical Characteristics (continued)**

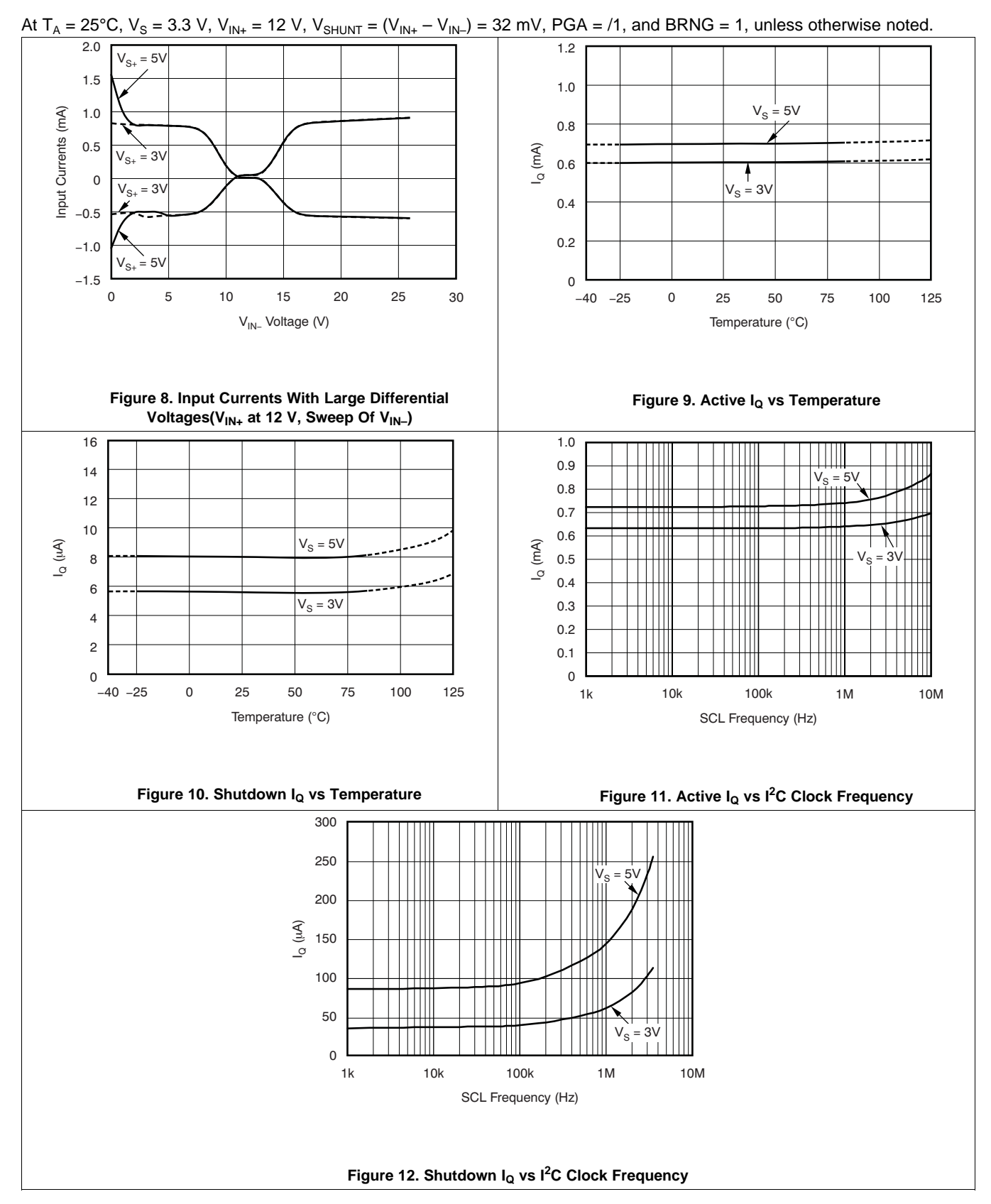

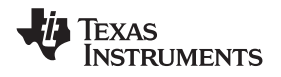

## <span id="page-8-1"></span>**8 Detailed Description**

#### <span id="page-8-2"></span>**8.1 Overview**

The INA219 is a digital current sense amplifier with an I<sup>2</sup>C- and SMBus-compatible interface. It provides digital current, voltage, and power readings necessary for accurate decision-making in precisely-controlled systems. Programmable registers allow flexible configuration for measurement resolution as well as continuous-versustriggered operation. Detailed register information appears at the end of this data sheet, beginning with [Table](#page-17-1) 2. See the *[Functional](#page-8-3) Block Diagram* section for a block diagram of the INA219 device.

#### <span id="page-8-3"></span>**8.2 Functional Block Diagram**

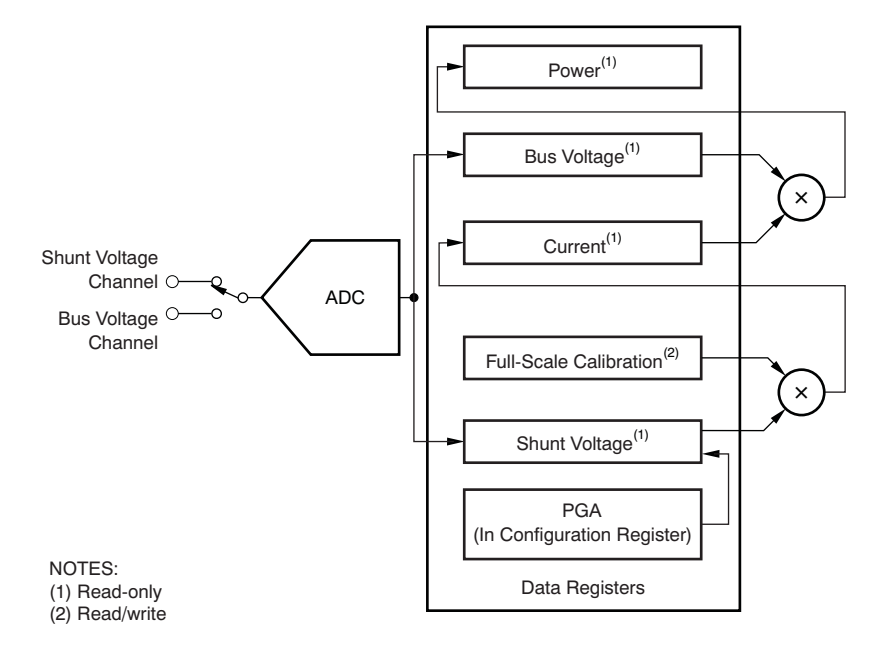

#### <span id="page-8-0"></span>**8.3 Feature Description**

#### **8.3.1 Basic ADC Functions**

The two analog inputs to the INA219, IN+ and IN–, connect to a shunt resistor in the bus of interest. The INA219 is typically powered by a separate supply from 3 to 5.5 V. The bus being sensed can vary from 0 to 26 V. There are no special considerations for power-supply sequencing (for example, a bus voltage can be present with the supply voltage off, and vice-versa). The INA219 senses the small drop across the shunt for shunt voltage, and senses the voltage with respect to ground from IN– for the bus voltage. [Figure](#page-9-0) 13 shows this operation.

When the INA219 is in the normal operating mode (that is, MODE bits of the Configuration register are set to 111), it continuously converts the shunt voltage up to the number set in the shunt voltage averaging function (Configuration register, SADC bits). The device then converts the bus voltage up to the number set in the bus voltage averaging (Configuration register, BADC bits). The Mode control in the Configuration register also permits selecting modes to convert only voltage or current, either continuously or in response to an event (triggered).

All current and power calculations are performed in the background and do not contribute to conversion time; conversion times shown in the *Electrical [Characteristics:](#page-4-0)* can be used to determine the actual conversion time.

Power-Down mode reduces the quiescent current and turns off current into the INA219 inputs, avoiding any supply drain. Full recovery from Power-Down requires 40 μs. ADC Off mode (set by the Configuration register, MODE bits) stops all conversions.

Writing any of the triggered convert modes into the Configuration register (even if the desired mode is already programmed into the register) triggers a single-shot conversion. [Table](#page-19-0) 6 lists the triggered convert mode settings.

Texas **NSTRUMENTS** 

## **Feature Description (continued)**

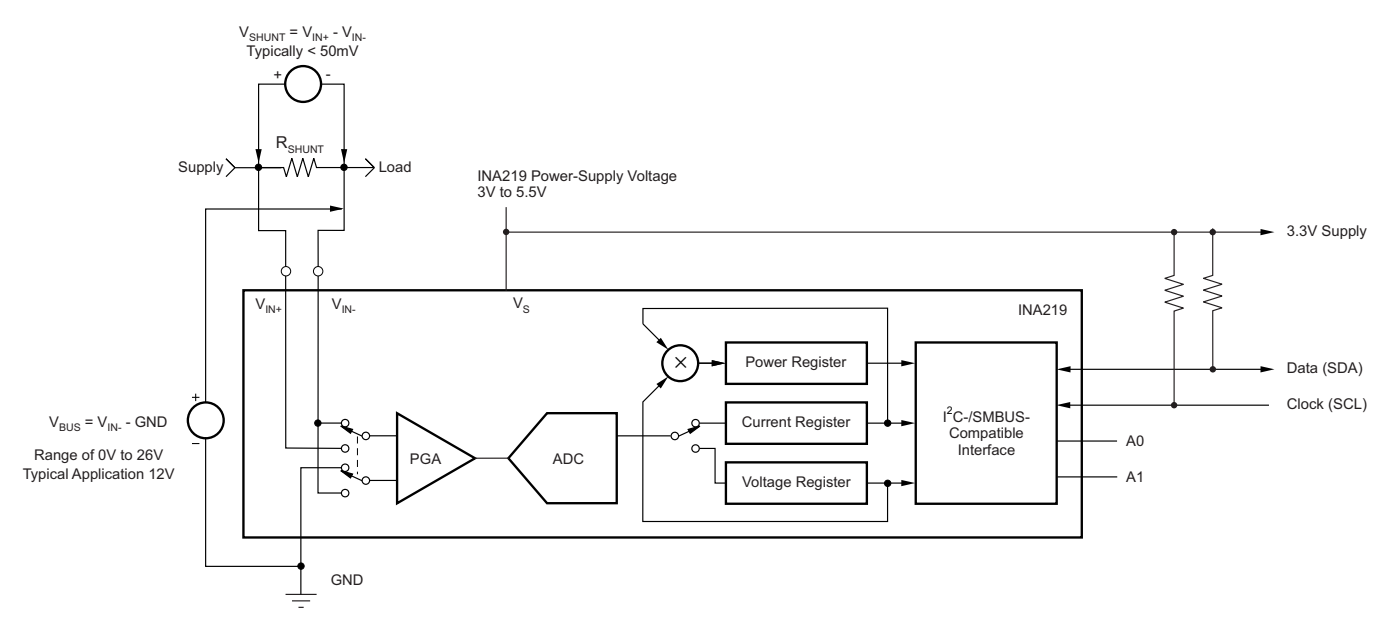

**Figure 13. INA219 Configured for Shunt and Bus Voltage Measurement**

<span id="page-9-0"></span>Although the INA219 can be read at any time, and the data from the last conversion remain available, the conversion ready bit (Status register, CNVR bit) is provided to help coordinate one-shot or triggered conversions. The conversion ready bit is set after all conversions, averaging, and multiplication operations are complete.

The conversion ready bit clears under any of these conditions:

- Writing to the Configuration register, except when configuring the MODE bits for power down or ADC off (disable) modes
- Reading the Status register
- Triggering a single-shot conversion with the convert pin

## *8.3.1.1 Power Measurement*

Current and bus voltage are converted at different points in time, depending on the resolution and averaging mode settings. For instance, when configured for 12-bit and 128 sample averaging, up to 68 ms in time between sampling these two values is possible. Again, these calculations are performed in the background and do not add to the overall conversion time.

## *8.3.1.2 PGA Function*

If larger full-scale shunt voltages are desired, the INA219 provides a PGA function that increases the full-scale range up to 2, 4, or 8 times (320 mV). Additionally, the bus voltage measurement has two full-scale ranges: 16 or 32 V.

#### *8.3.1.3 Compatibility With TI Hot Swap Controllers*

The INA219 is designed for compatibility with hot swap controllers such the TI [TPS2490.](http://www.ti.com/product/tps2490) The TPS2490 uses a high-side shunt with a limit at 50 mV; the INA219 full-scale range of 40 mV enables the use of the same shunt for current sensing below this limit. When sensing is required at (or through) the 50-mV sense point of the TPS2490, the PGA of the INA219 can be set to /2 to provide an 80-mV full-scale range.

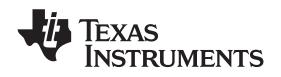

#### <span id="page-10-0"></span>**8.4 Device Functional Modes**

#### <span id="page-10-2"></span>**8.4.1 Filtering and Input Considerations**

Measuring current is often noisy, and such noise can be difficult to define. The INA219 offers several options for filtering by choosing resolution and averaging in the Configuration register. These filtering options can be set independently for either voltage or current measurement.

The internal ADC is based on a delta-sigma  $(ΔΣ)$  front-end with a 500-kHz (±30%) typical sampling rate. This architecture has good inherent noise rejection; however, transients that occur at or very close to the sampling rate harmonics can cause problems. Because these signals are at 1 MHz and higher, they can be dealt with by incorporating filtering at the input of the INA219. The high frequency enables the use of low-value series resistors on the filter for negligible effects on measurement accuracy. In general, filtering the INA219 input is only necessary if there are transients at exact harmonics of the 500-kHz (±30%) sampling rate (>1 MHz). Filter using the lowest possible series resistance and ceramic capacitor. Recommended values are 0.1 to 1 μF. [Figure](#page-10-1) 14 shows the INA219 with an additional filter added at the input.

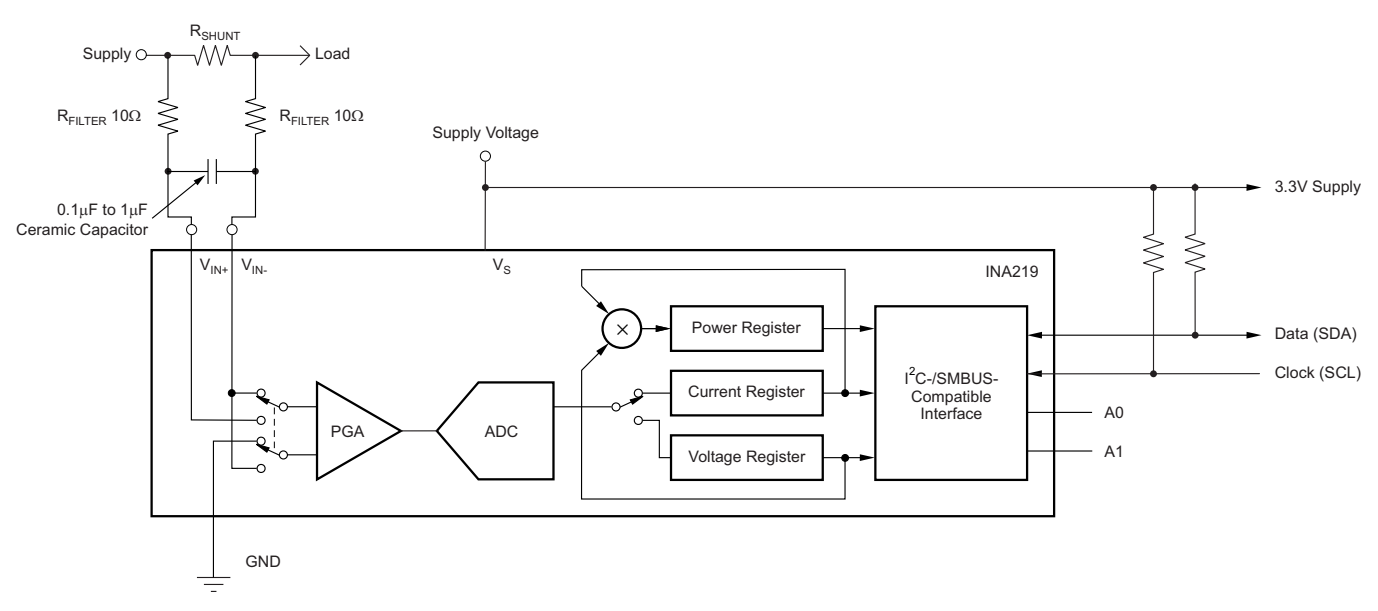

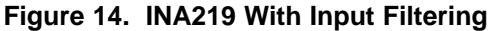

<span id="page-10-1"></span>Overload conditions are another consideration for the INA219 inputs. The INA219 inputs are specified to tolerate 26 V across the inputs. A large differential scenario might be a short to ground on the load side of the shunt. This type of event can result in full power-supply voltage across the shunt (as long the power supply or energy storage capacitors support it). It must be remembered that removing a short to ground can result in inductive kickbacks that could exceed the 26-V differential and common-mode rating of the INA219. Inductive kickback voltages are best dealt with by zener-type transient-absorbing devices combined with sufficient energy storage capacitance.

In applications that do not have large energy storage electrolytics on one or both sides of the shunt, an input overstress condition may result from an excessive dV/dt of the voltage applied to the input. A hard physical short is the most likely cause of this event, particularly in applications with no large electrolytics present. This problem occurs because an excessive dV/dt can activate the ESD protection in the INA219 in systems where large currents are available. Testing has demonstrated that the addition of 10- $\Omega$  resistors in series with each input of the INA219 sufficiently protects the inputs against dV/dt failure up to the 26-V rating of the INA219. These resistors have no significant effect on accuracy.

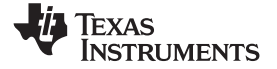

## <span id="page-11-0"></span>**8.5 Programming**

An important aspect of the INA219 device is that it measure current or power if it is programmed based on the system. The device measures both the differential voltage applied between the IN+ and IN- input pins and the voltage at IN- pin. In order for the device to report both current and power values, the user must program the resolution of the Current Register (04h) and the value of the shunt resistor  $(R_{SHUNT})$  present in the application to develop the differential voltage applied between the input pins. Both the Current\_LSB and shunt resistor value are used in the calculation of the Calibration Register value that the device uses to calculate the corresponding current and power values based on the measured shunt and bus voltages.

After programming the Calibration Register, the Current Register (04h) and Power Register (03h) update accordingly based on the corresponding shunt voltage and bus voltage measurements. Until the Calibration Register is programmed, the Current Register (04h) and Power Register (03h) remain at zero.

#### <span id="page-11-6"></span>**8.5.1 Programming the Calibration Register**

The Calibration Register is calculated based on [Equation](#page-11-1) 1. This equation includes the term Current LSB, which is the programmed value for the LSB for the Current Register (04h). The user uses this value to convert the value in the Current Register (04h) to the actual current in amperes. The highest resolution for the Current Register (04h) can be obtained by using the smallest allowable Current\_LSB based on the maximum expected current as shown in [Equation](#page-11-2) 2. While this value yields the highest resolution, it is common to select a value for the Current LSB to the nearest round number above this value to simplify the conversion of the Current Register (04h) and Power Register (03h) to amperes and watts respectively. The  $R_{\text{SHINT}}$  term is the value of the external shunt used to develop the differential voltage across the input pins. The Power Register (03h) is internally set to be 20 times the programmed Current LSB see [Equation](#page-11-3) 3.

<span id="page-11-1"></span>
$$
Cal = trunc \left[ \frac{0.04096}{Current\_LSB \times R_{SHUNT}} \right]
$$

where

Current\_LSB =  $\frac{\text{Maximum Expected Current}}{2^{15}}$  $2^{15}$ • 0.04096 is an internal fixed value used to ensure scaling is maintained properly (1)

$$
2-
$$
 Power LSB = 20 Current LSB

(2)

(3)

(5)

<span id="page-11-3"></span><span id="page-11-2"></span>Shunt voltage is calculated by multiplying the Shunt Voltage Register contents with the Shunt Voltage LSB of 10 µV.

The Bus Voltage register bits are not right-aligned. In order to compute the value of the Bus Voltage, Bus Voltage Register contents must be shifted right by three bits. This shift puts the BD0 bit in the LSB position so that the contents can be multiplied by the Bus Voltage LSB of 4-mV to compute the bus voltage measured by the device.

After programming the Calibration Register, the value expected in the Current Register (04h) can be calculated by multiplying the Shunt Voltage register contents by the Calibration Register and then dividing by 4096 as shown in [Equation](#page-11-4) 4. To obtain a value in amperes the Current register value is multiplied by the programmed Current\_LSB.

$$
Current Register = \frac{Shunt Voltage Register \times California Register}{4096}
$$
\n
$$
Table expected in the Power register (03h) can be calculated by multiplying the Current register value by the
$$

<span id="page-11-5"></span><span id="page-11-4"></span>The value expected in the Power register (03h) can be calculated by multiplying the Current register value by the Current register value by the Current register value by the Vulle by the Current register value by the Vulle Bus Voltage register value and then dividing by 5000 as shown in [Equation](#page-11-5) 5. Power Register content is multiplied by Power LSB which is 20 times the Current\_LSB for a power value in watts.

Power Register = 
$$
\frac{\text{Current Register} \times \text{Bus Voltage Register}}{\text{600}}
$$

5000

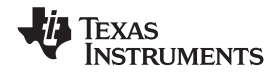

#### **Programming (continued)**

#### **8.5.2 Programming the Power Measurement Engine**

#### *8.5.2.1 Calibration Register and Scaling*

The Calibration Register enables the user to scale the Current Register (04h) and Power Register (03h) to the most useful value for a given application. For example, set the Calibration Register such that the largest possible number is generated in the Current Register (04h) or Power Register (03h) at the expected full-scale point. This approach yields the highest resolution using the previously calculated minimum Current\_LSB in the equation for the Calibration Register. The Calibration Register can also be selected to provide values in the Current Register (04h) and Power Register (03h) that either provide direct decimal equivalents of the values being measured, or yield a round LSB value for each corresponding register. After these choices have been made, the Calibration Register also offers possibilities for end user system-level calibration. After determining the exact current by using an external ammeter, the value of the Calibration Register can then be adjusted based on the measured current result of the INA219 to cancel the total system error as shown in [Equation](#page-12-0) 6.

$$
Corrected\_Full\_Scale\_Cal = trunc \left( \frac{Cal \times MeasShuntCurrent}{INA219\_Current} \right)
$$

(6)

#### <span id="page-12-0"></span>**8.5.3 Simple Current Shunt Monitor Usage (No Programming Necessary)**

The INA219 can be used without any programming if it is only necessary to read a shunt voltage drop and bus voltage with the default 12-bit resolution, 320-mV shunt full-scale range (PGA = /8), 32-V bus full-scale range, and continuous conversion of shunt and bus voltage.

Without programming, current is measured by reading the shunt voltage. The Current register and Power register are only available if the Calibration register contains a programmed value.

#### **8.5.4 Default Settings**

The default power-up states of the registers are shown in the *[Register](#page-18-1) Details* section of this data sheet. These registers are volatile, and if programmed to other than default values, must be re-programmed at every device power-up. Detailed information on programming the Calibration register specifically is given in the section, *[Programming](#page-11-6) the Calibration Register*.

#### **8.5.5 Bus Overview**

The INA219 offers compatibility with both  $I^2C$  and SMBus interfaces. The  $I^2C$  and SMBus protocols are essentially compatible with one another.

The I<sup>2</sup>C interface is used throughout this data sheet as the primary example, with SMBus protocol specified only when a difference between the two systems is being addressed. Two bidirectional lines, SCL and SDA, connect the INA219 to the bus. Both SCL and SDA are open-drain connections.

The device that initiates the transfer is called a *master*, and the devices controlled by the master are *slaves*. The bus must be controlled by a master device that generates the serial clock (SCL), controls the bus access, and generates START and STOP conditions.

To address a specific device, the master initiates a START condition by pulling the data signal line (SDA) from a HIGH to a LOW logic level while SCL is HIGH. All slaves on the bus shift in the slave address byte on the rising edge of SCL, with the last bit indicating whether a read or write operation is intended. During the ninth clock pulse, the slave being addressed responds to the master by generating an Acknowledge and pulling SDA LOW.

Data transfer is then initiated and eight bits of data are sent, followed by an *Acknowledge* bit. During data transfer, SDA must remain stable while SCL is HIGH. Any change in SDA while SCL is HIGH is interpreted as a START or STOP condition.

Once all data have been transferred, the master generates a STOP condition, indicated by pulling SDA from LOW to HIGH while SCL is HIGH. The INA219 includes a 28-ms timeout on its interface to prevent locking up an SMBus.

#### **Programming (continued)**

#### *8.5.5.1 Serial Bus Address*

To communicate with the INA219, the master must first address slave devices through a slave address byte. The slave address byte consists of seven address bits, and a direction bit indicating the intent of executing a read or write operation.

<span id="page-13-0"></span>The INA219 has two address pins, A0 and A1. [Table](#page-13-0) 1 describes the pin logic levels for each of the 16 possible addresses. The state of pins A0 and A1 is sampled on every bus communication and should be set before any activity on the interface occurs. The address pins are read at the start of each communication event.

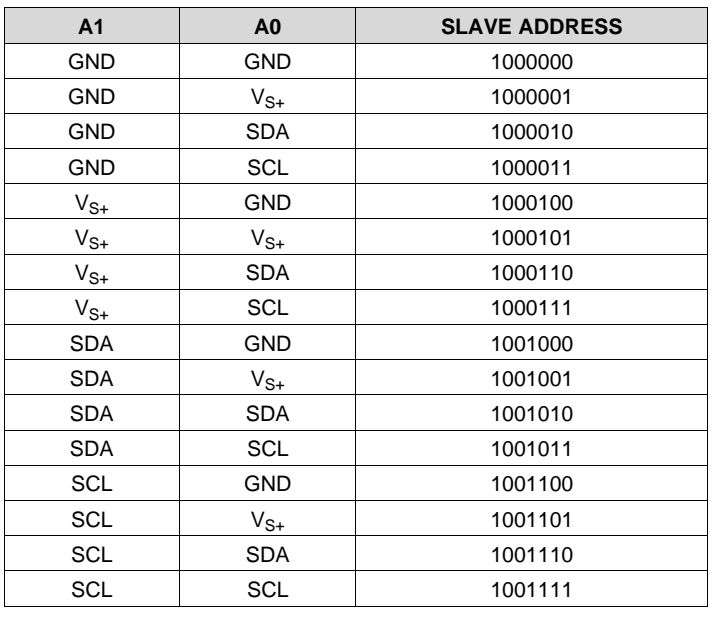

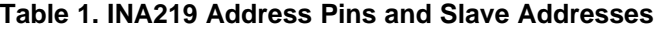

#### *8.5.5.2 Serial Interface*

The INA219 operates only as a slave device on the  $I^2C$  bus and SMBus. Connections to the bus are made through the open-drain I/O lines SDA and SCL. The SDA and SCL pins feature integrated spike suppression filters and Schmitt triggers to minimize the effects of input spikes and bus noise. The INA219 supports the transmission protocol for fast (1- to 400-kHz) and high-speed (1-kHz to 2.56-MHz) modes. All data bytes are transmitted most significant byte first.

#### **8.5.6 Writing to and Reading from the INA219**

Accessing a particular register on the INA219 is accomplished by writing the appropriate value to the register pointer. Refer to [Table](#page-17-1) 2 for a complete list of registers and corresponding addresses. The value for the register pointer as shown in [Figure](#page-16-0) 18 is the first byte transferred after the slave address byte with the R/W bit LOW. Every write operation to the INA219 requires a value for the register pointer.

Writing to a register begins with the first byte transmitted by the master. This byte is the slave address, with the R/W bit LOW. The INA219 then acknowledges receipt of a valid address. The next byte transmitted by the master is the address of the register to which data will be written. This register address value updates the register pointer to the desired register. The next two bytes are written to the register addressed by the register pointer. The INA219 acknowledges receipt of each data byte. The master may terminate data transfer by generating a START or STOP condition.

When reading from the INA219, the last value stored in the register pointer by a write operation determines which register is read during a read operation. To change the register pointer for a read operation, a new value must be written to the register pointer. This write is accomplished by issuing a slave address byte with the R $\overline{W}$ bit LOW, followed by the register pointer byte. No additional data are required. The master then generates a START condition and sends the slave address byte with the R/W bit HIGH to initiate the read command. The next byte is transmitted by the slave and is the most significant byte of the register indicated by the register

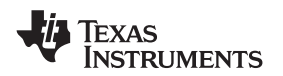

pointer. This byte is followed by an *Acknowledge* from the master; then the slave transmits the least significant byte. The master acknowledges receipt of the data byte. The master may terminate data transfer by generating a *Not-Acknowledge* after receiving any data byte, or generating a START or STOP condition. If repeated reads from the same register are desired, it is not necessary to continually send the register pointer bytes; the INA219 retains the register pointer value until it is changed by the next write operation.

[Figure](#page-15-0) 15 and [Figure](#page-15-1) 16 show write and read operation timing diagrams, respectively. Note that register bytes are sent most-significant byte first, followed by the least significant byte. [Figure](#page-16-1) 17 shows the timing diagram for the SMBus Alert response operation. [Figure](#page-16-0) 18 shows a typical register pointer configuration.

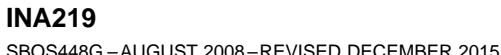

**EXAS** 

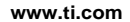

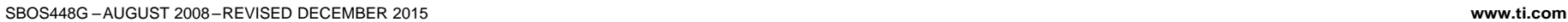

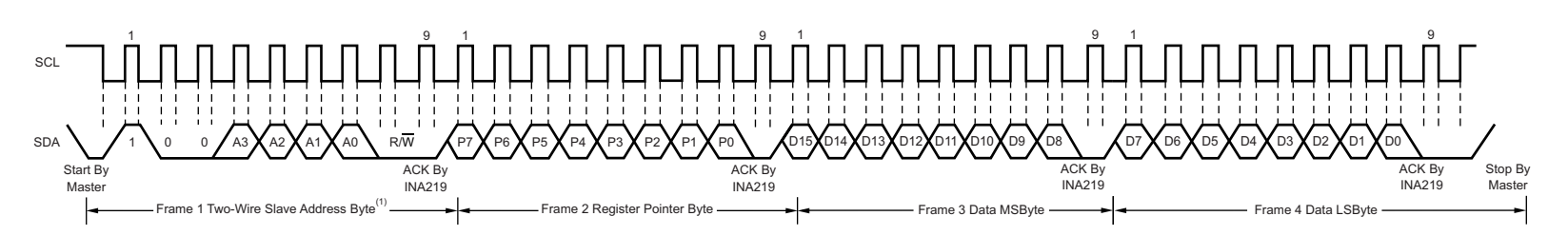

NOTE (1): The value of the Slave Address Byte is determined by the settings of the A0 and A1 pins. Refer to Table 1.

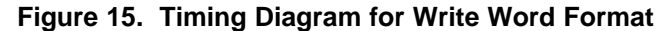

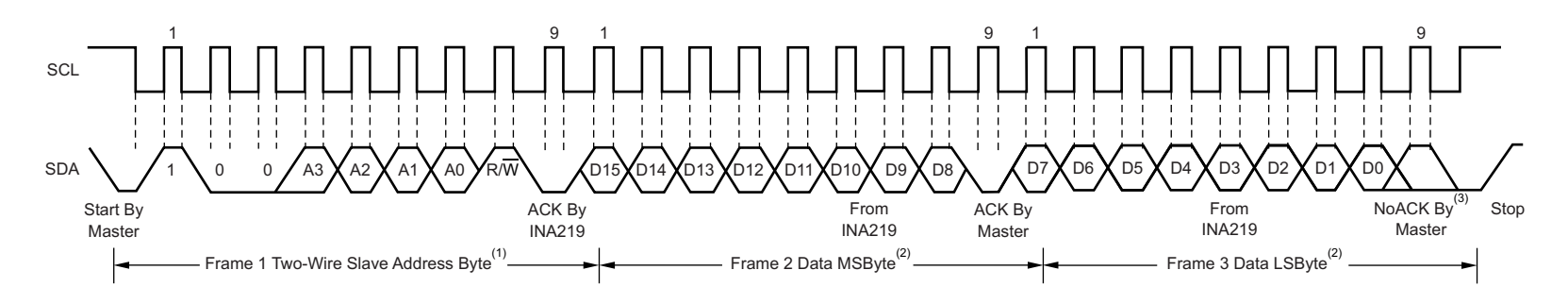

<span id="page-15-0"></span>NOTES: (1) The value of the Slave Address Byte is determined by the settings of the A0 and A1 pins. Refer to Table 1.

- (2) Read data is from the last register pointer location. If a new register is desired, the register
- pointer must be updated. See Figure 19.
- <span id="page-15-1"></span>(3) ACK by Master can also be sent.

**Figure 16. Timing Diagram for Read Word Format**

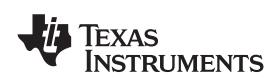

**[INA219](http://www.ti.com/product/ina219?qgpn=ina219) [www.ti.com](http://www.ti.com)** SBOS448G –AUGUST 2008–REVISED DECEMBER 2015

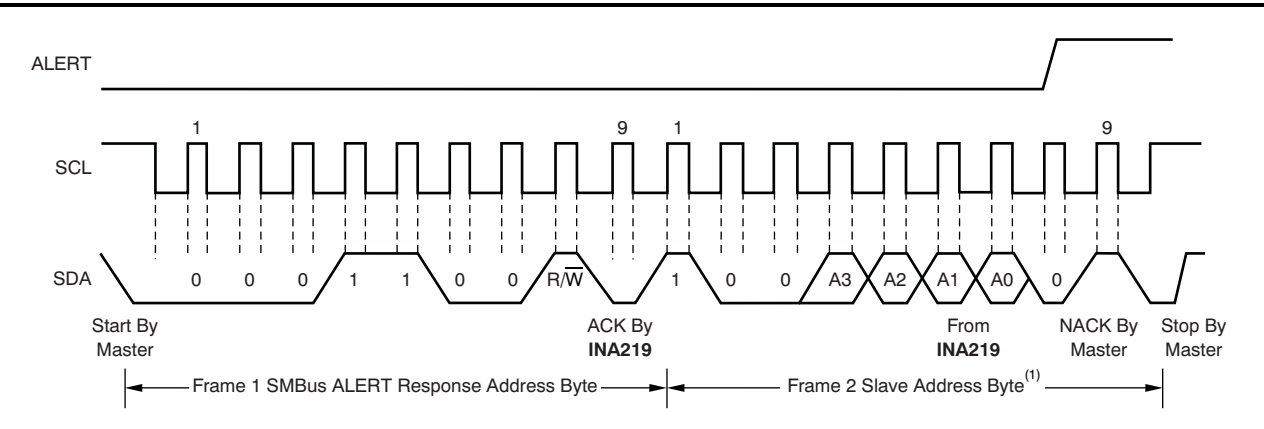

NOTE (1): The value of the Slave Address Byte is determined by the settings of the A0 and A1 pins. Refer to Table 1.

**Figure 17. Timing Diagram for SMBus Alert**

<span id="page-16-1"></span>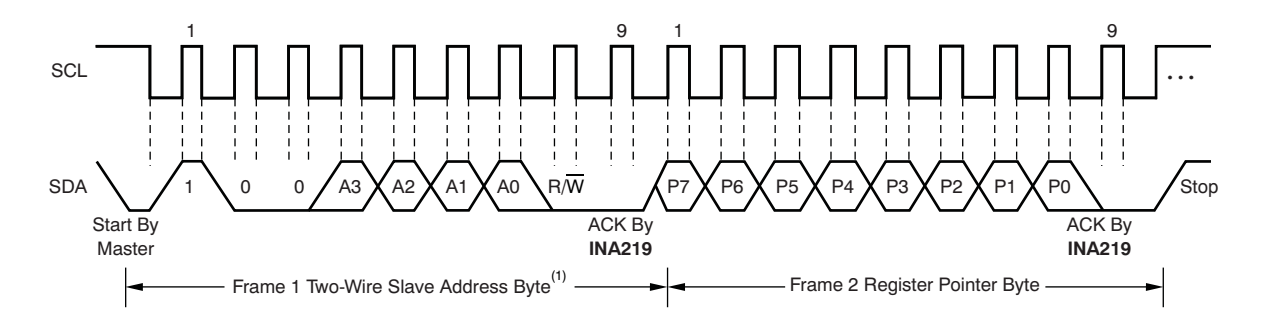

NOTE (1): The value of the Slave Address Byte is determined by the settings of the A0 and A1 pins. Refer to Table 1.

#### **Figure 18. Typical Register Pointer Set**

#### <span id="page-16-0"></span>*8.5.6.1 High-Speed I <sup>2</sup>C Mode*

When the bus is idle, both the SDA and SCL lines are pulled high by the pull-up devices. The master generates a start condition followed by a valid serial byte containing high-speed (HS) master code *00001XXX*. This transmission is made in fast (400 kbps) or standard (100 kbps) (F/S) mode at no more than 400 kbps. The INA219 does not acknowledge the HS master code, but does recognize it and switches its internal filters to support 2.56 Mbps operation.

The master then generates a repeated start condition (a repeated start condition has the same timing as the start condition). After this repeated start condition, the protocol is the same as F/S mode, except that transmission speeds up to 2.56 Mbps are allowed. Instead of using a stop condition, repeated start conditions should be used to secure the bus in HS-mode. A stop condition ends the HS-mode and switches all the internal filters of the INA219 to support the F/S mode. For bus timing, see *Bus Timing Diagram [Definitions](#page-5-0)(1)* and [Figure](#page-5-3) 1.

#### *8.5.6.2 Power-Up Conditions*

Power-up conditions apply to a software reset through the RST bit (bit 15) in the Configuration register, or the  $I^2C$ bus General Call Reset.

(1) Values based on a statistical analysis of a one-time sample of devices. Minimum and maximum values are not ensured and not production tested.

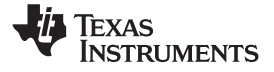

#### <span id="page-17-0"></span>**8.6 Register Maps**

#### **8.6.1 Register Information**

The INA219 uses a bank of registers for holding configuration settings, measurement results, maximum/minimum limits, and status information. [Table](#page-17-1) 2 summarizes the INA219 registers; *[Functional](#page-8-3) Block Diagram* shows registers.

Register contents are updated 4 μs after completion of the write command. Therefore, a 4-μs delay is required between completion of a write to a given register and a subsequent read of that register (without changing the pointer) when using SCL frequencies in excess of 1 MHz.

<span id="page-17-1"></span>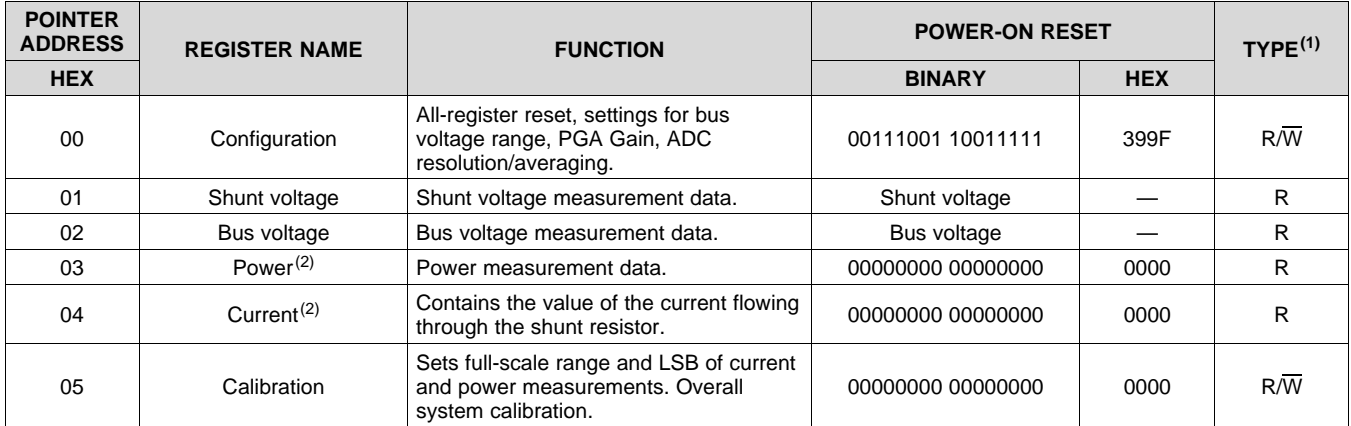

#### **Table 2. Summary of Register Set**

(1) Type:  $R =$  Read only,  $R/\sqrt{W} =$  Read/Write.

(2) The Power register and Current register default to 0 because the Calibration register defaults to 0, yielding a zero current value until the Calibration register is programmed.

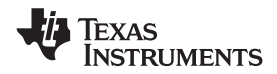

#### <span id="page-18-1"></span>**8.6.2 Register Details**

All INA219 16-bit registers are actually two 8-bit bytes through the  $I^2C$  interface.

#### <span id="page-18-0"></span>*8.6.2.1 Configuration Register (address = 00h) [reset = 399Fh]*

#### **Figure 19. Configuration Register**

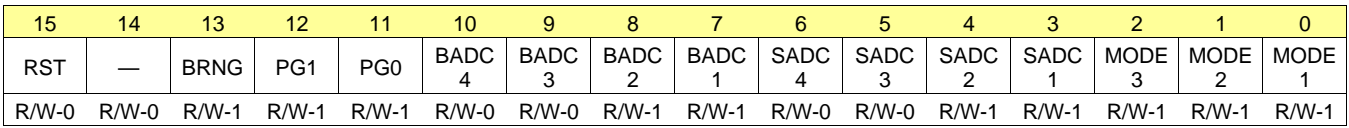

LEGEND:  $R/W = Read/Write$ ;  $R = Read$  only; -n = value after reset

#### **Table 3. Bit Descriptions**

#### **RST: Reset Bit**

Bit 15 Setting this bit to '1' generates a system reset that is the same as power-on reset. Resets all registers to default values; this bit self-clears.

#### **BRNG: Bus Voltage Range**

Bit 13  $0 = 16V$  FSR

1 = 32V FSR (default value)

#### **PG: PGA (Shunt Voltage Only)**

Bits 11, 12 Sets PGA gain and range. Note that the PGA defaults to ÷8 (320mV range). [Table](#page-18-2) 4 shows the gain and range for the various product gain settings.

#### **Table 4. PG Bit Settings(1)**

<span id="page-18-2"></span>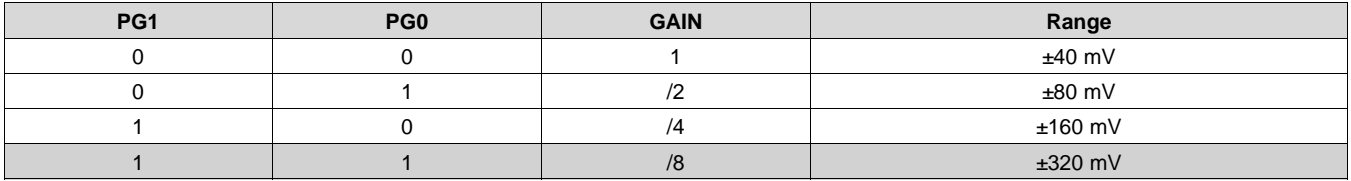

(1) Shaded values are default.

#### **BADC: BADC Bus ADC Resolution/Averaging**

Bits 7–10 These bits adjust the Bus ADC resolution (9-, 10-, 11-, or 12-bit) or set the number of samples used when averaging results for the Bus Voltage Register (02h).

**XAS STRUMENTS** 

**[INA219](http://www.ti.com/product/ina219?qgpn=ina219)**

SBOS448G –AUGUST 2008–REVISED DECEMBER 2015 **[www.ti.com](http://www.ti.com)**

#### **SADC: SADC Shunt ADC Resolution/Averaging**

Bits 3–6 These bits adjust the Shunt ADC resolution (9-, 10-, 11-, or 12-bit) or set the number of samples used when averaging results for the Shunt Voltage Register (01h).

BADC (Bus) and SADC (Shunt) ADC resolution/averaging and conversion time settings are shown in [Table](#page-19-1) 5.

<span id="page-19-1"></span>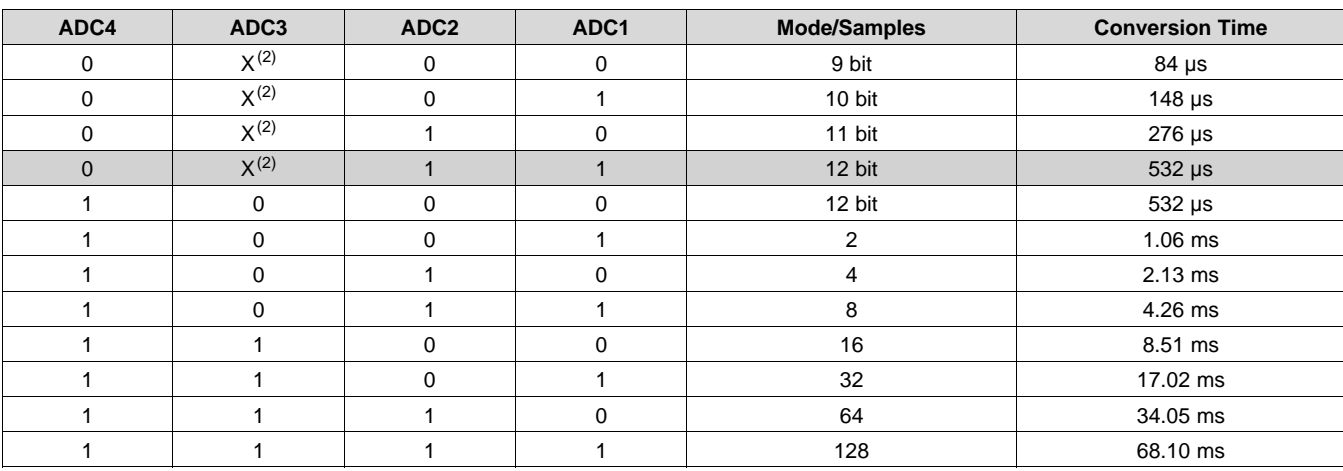

#### **Table 5. ADC Settings(1)**

(1) Shaded values are default.

(2)  $X = Don't care$ 

#### **MODE: Operating Mode**

Bits 0–2 Selects continuous, triggered, or power-down mode of operation. These bits default to continuous shunt and bus measurement mode. The mode settings are shown in [Table](#page-19-0) 6.

#### **Table 6. Mode Settings(1)**

<span id="page-19-0"></span>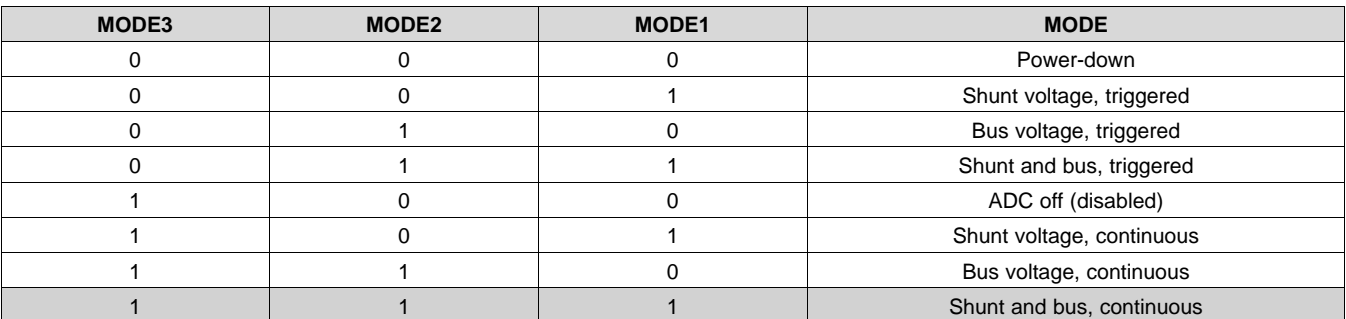

(1) Shaded values are default.

#### **8.6.3 Data Output Registers**

#### *8.6.3.1 Shunt Voltage Register (address = 01h)*

The Shunt Voltage register stores the current shunt voltage reading, V<sub>SHUNT</sub>. Shunt Voltage register bits are shifted according to the PGA setting selected in the Configuration register (00h). When multiple sign bits are present, they will all be the same value. Negative numbers are represented in 2's complement format. Generate the 2's complement of a negative number by complementing the absolute value binary number and adding 1. Extend the sign, denoting a negative number by setting the MSB = 1. Extend the sign to any additional sign bits to form the 16-bit word.

Example: For a value of  $V_{\text{SHUNT}} = -320 \text{ mV}$ :

- 1. Take the absolute value (include accuracy to 0.01 mV)  $\rightarrow$  320.00
- 2. Translate this number to a whole decimal number  $\rightarrow$  32000
- 3. Convert it to binary  $→ 111 1101 0000 0000$

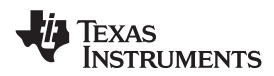

- 4. Complement the binary result : 000 0010 1111 1111
- 5. Add 1 to the Complement to create the Two's Complement formatted result  $\rightarrow$  000 0011 0000 0000
- 6. Extend the sign and create the 16-bit word: 1000 0011 0000 0000 = 8300h (Remember to extend the sign to all sign-bits, as necessary based on the PGA setting.)

At PGA = /8, full-scale range =  $\pm 320$  mV (decimal = 32000). For V<sub>SHUNT</sub> =  $\pm 320$  mV, Value = 7D00h; For V<sub>SHUNT</sub>  $= -320$  mV, Value = 8300h; and LSB = 10 $\mu$ V.

#### **Figure 20. Shunt Voltage Register at PGA = /8**

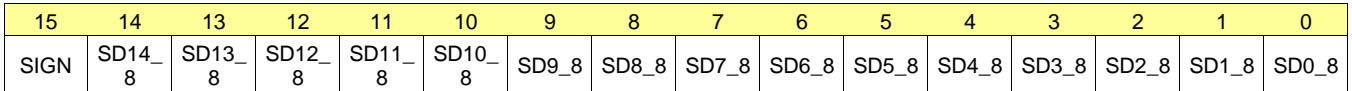

At PGA = /4, full-scale range =  $\pm 160$  mV (decimal = 16000). For V<sub>SHUNT</sub> = +160 mV, Value = 3E80h; For V<sub>SHUNT</sub>  $= -160$  mV, Value = C180h; and LSB = 10 $\mu$ V.

#### **Figure 21. Shunt Voltage Register at PGA = /4**

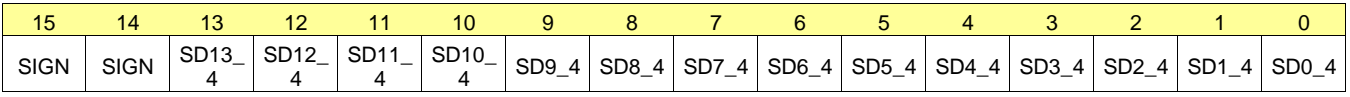

At PGA = /2, full-scale range =  $\pm 80$  mV (decimal = 8000). For  $V_{\text{SHUNT}}$  = +80 mV, Value = 1F40h; For  $V_{\text{SHUNT}}$  =  $-80$  mV; Value = E0C0h; and LSB =  $10\mu$ V.

#### **Figure 22. Shunt Voltage Register at PGA = /2**

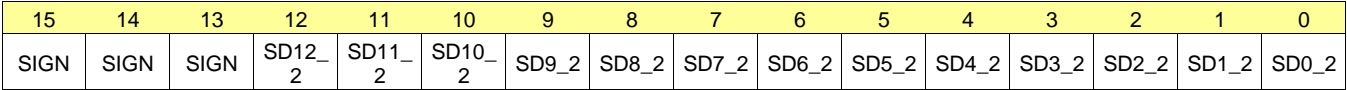

At PGA = /1, full-scale range =  $\pm 40$  mV (decimal = 4000). For V<sub>SHUNT</sub> = +40 mV, Value = 0FA0h; For V<sub>SHUNT</sub> =  $-40$  mV, Value = F060h; and LSB = 10 $\mu$ V.

#### **Figure 23. Shunt Voltage Register at PGA = /1**

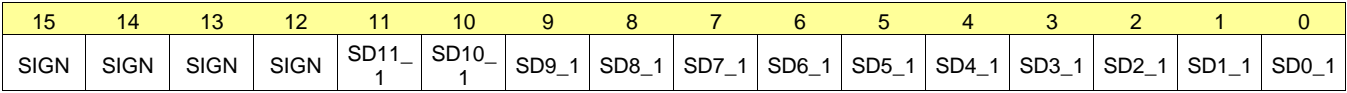

## **Table 7. Shunt Voltage Register Format(1)**

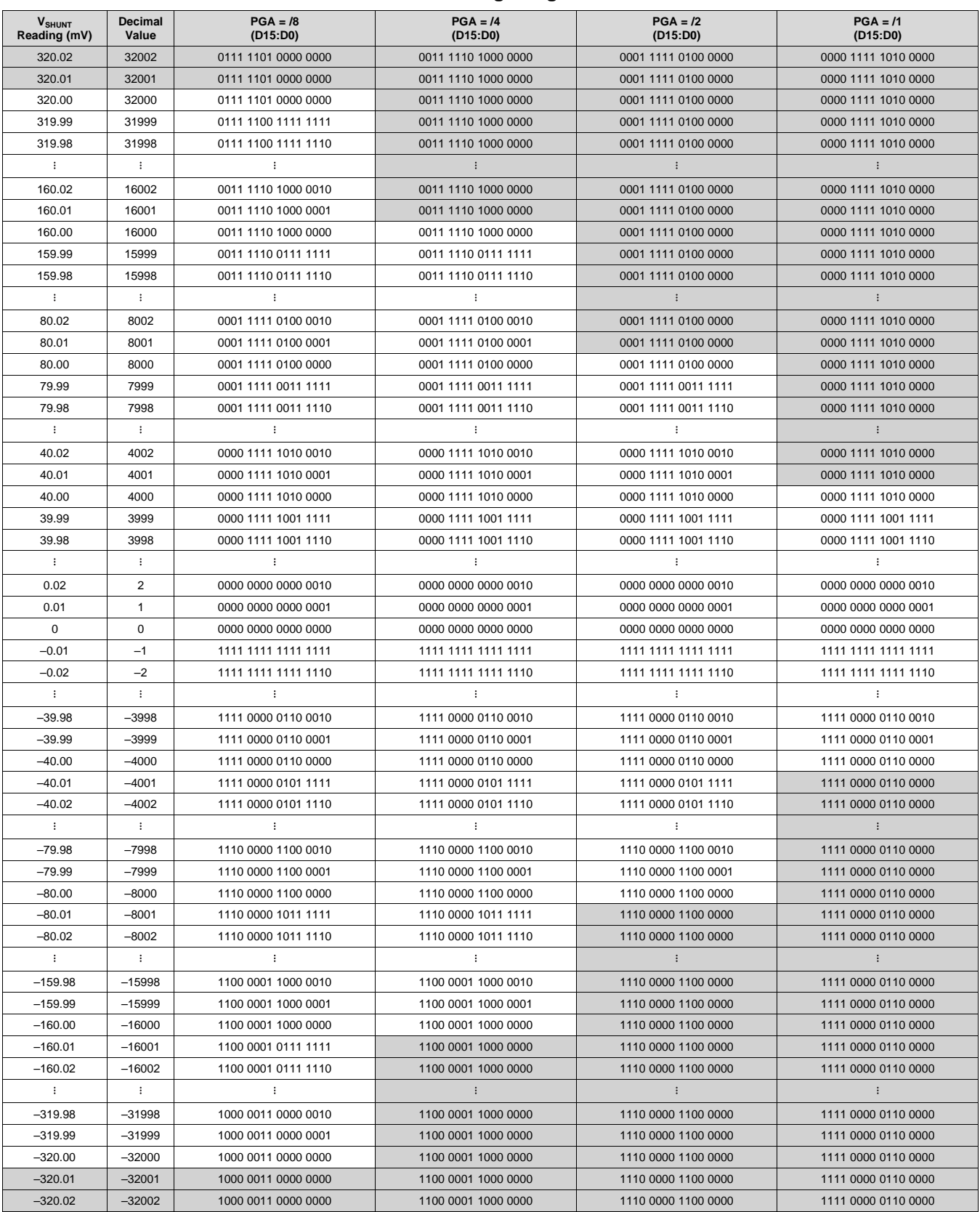

(1) Out-of-range values are shown in gray shading.

#### *8.6.3.2 Bus Voltage Register (address = 02h)*

The Bus Voltage register stores the most recent bus voltage reading,  $V_{\text{BUS}}$ .

At full-scale range =  $32 \text{ V}$  (decimal =  $8000$ , hex =  $1F40$ ), and LSB =  $4 \text{ mV}$ .

#### **Figure 24. Bus Voltage Register**

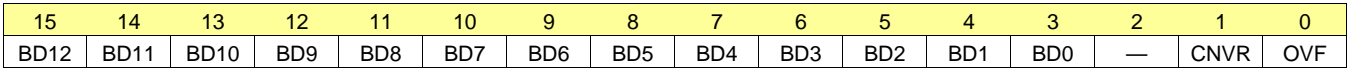

At full-scale range = 16 V (decimal = 4000, hex = 0FA0), and LSB = 4 mV.

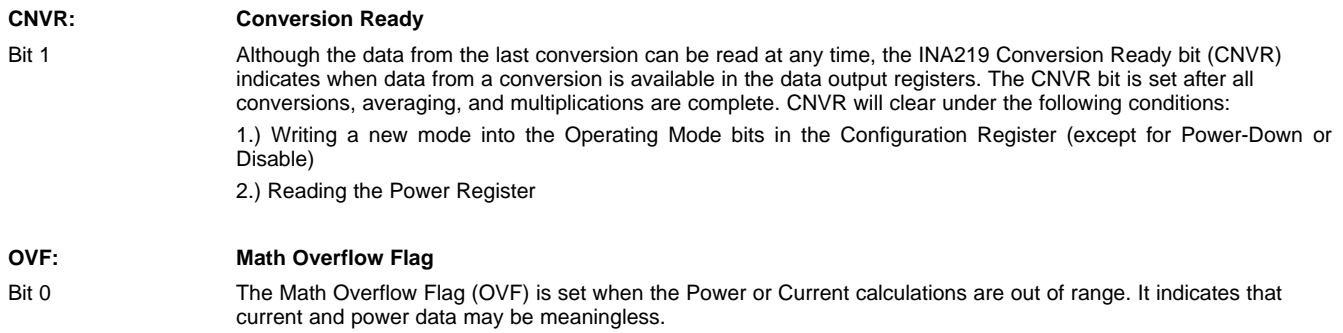

#### *8.6.3.3 Power Register (address = 03h) [reset = 00h]*

Full-scale range and LSB are set by the Calibration register. See the *[Programming](#page-11-6) the Calibration Register*.

#### **Figure 25. Power Register**

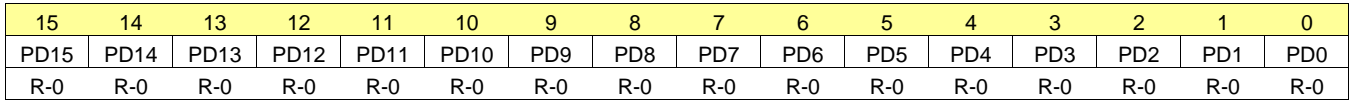

LEGEND:  $R/W = Read/Write$ ;  $R = Read$  only; -n = value after reset

The Power register records power in watts by multiplying the values of the current with the value of the bus voltage according to the equation [Equation](#page-11-5) 5:

#### *8.6.3.4 Current Register (address = 04h) [reset = 00h]*

Full-scale range and LSB depend on the value entered in the Calibration register. See *[Programming](#page-11-6) the [Calibration](#page-11-6) Register* for more information. Negative values are stored in 2's complement format.

#### **Figure 26. Current Register**

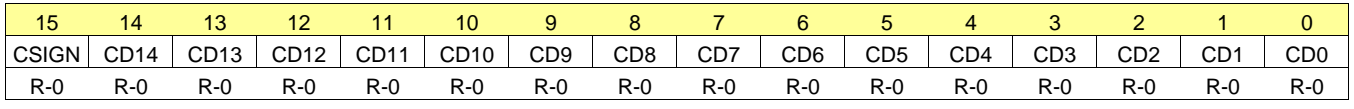

LEGEND:  $R/W = Read/Write$ ;  $R = Read$  only; -n = value after reset

The value of the Current register is calculated by multiplying the value in the Shunt Voltage register with the value in the Calibration register according to the [Equation](#page-11-4) 4:

#### **8.6.4 Calibration Register**

#### *8.6.4.1 Calibration Register (address = 05h) [reset = 00h]*

Current and power calibration are set by bits FS15 to FS1 of the Calibration register. Note that bit FS0 is not used in the calculation. This register sets the current that corresponds to a full-scale drop across the shunt. Fullscale range and the LSB of the current and power measurement depend on the value entered in this register. See the *[Programming](#page-11-6) the Calibration Register*. This register is suitable for use in overall system calibration. Note that the 0 POR values are all default.

Texas **ISTRUMENTS** 

#### **Figure 27. Calibration Register(1)**

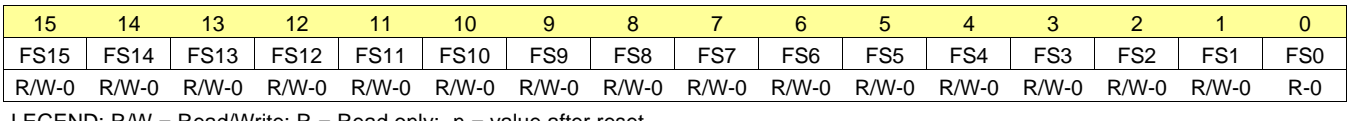

LEGEND:  $R/W = Read/Write$ ;  $R = Read$  only; -n = value after reset

(1) FS0 is a *void* bit and will always be 0. It is not possible to write a 1 to FS0. CALIBRATION is the value stored in FS15:FS1.

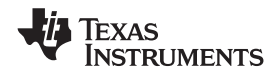

## <span id="page-24-0"></span>**9 Application and Implementation**

#### **NOTE**

Information in the following applications sections is not part of the TI component specification, and TI does not warrant its accuracy or completeness. TI's customers are responsible for determining suitability of components for their purposes. Customers should validate and test their design implementation to confirm system functionality.

#### <span id="page-24-1"></span>**9.1 Application Information**

The INA219 is a current shunt and power monitor with an I<sup>2</sup>C- and SMBus-compatible interface. The device monitors both a shunt voltage drop and bus supply voltage. Programmable calibration value, combined with an internal multiplier, enable readouts of current and power.

## <span id="page-24-2"></span>**9.2 Typical Application**

[Figure](#page-24-3) 28 shows a typical application circuit for the INA219. Use a 0.1-μF ceramic capacitor for power-supply bypassing, placed as closely as possible to the supply and ground pins.

The input filter circuit consisting of  $R_{F1}$ ,  $R_{F2}$ , and  $C_F$  is not necessary in most applications. If the need for filtering is unknown, reserve board space for the components and install 0-Ω resistors for R<sub>F1</sub> and R<sub>F2</sub> and leave C<sub>F</sub> unpopulated, unless a filter is needed (see *Filtering and Input [Considerations](#page-10-2))*.

The pull-up resistors shown on the SDA and SCL lines are not needed if there are pullup resistors on these same lines elsewhere in the system. Resistor values shown are typical: consult either the I<sup>2</sup>C or SMBus specification to determine the acceptable minimum or maximum values and also refer to the *[Specifications](#page-3-0)* for Output Current Limitations.

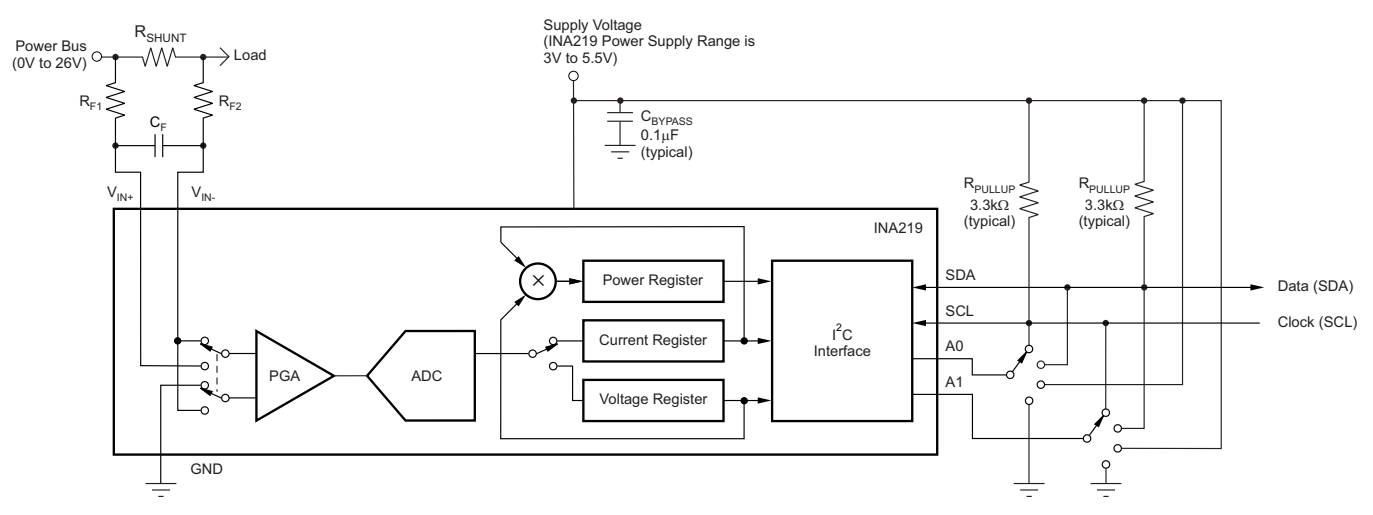

**Figure 28. Typical Application Circuit**

#### <span id="page-24-3"></span>**9.2.1 Design Requirements**

The INA219 measures the voltage across a current-sensing resistor  $(R<sub>SHUNT</sub>)$  when current passes through the resistor. The device also measures the bus supply voltage, and calculates power when calibrated. This section goes through the steps to program the device for power measurements, and shows the register results [Table](#page-25-0) 8.

The Conditions for the example circuit is: Maximum expected load current = 15 A, Nominal load current = 10 A,  $V_{CM}$  = 12 V, R<sub>SHUNT</sub> = 2 m $\Omega$ , V<sub>SHUNT</sub> FSR = 40 mV (PGA = /1), and BRNG = 0 (VBUS range = 16 V).

#### **9.2.2 Detailed Design Procedure**

[Figure](#page-25-2) 29 shows a nominal 10-A load that creates a differential voltage of 20 mV across a 2-mΩ shunt resistor. The common mode is at 12 volts and the voltage present at the IN– pin is equal to the common-mode voltage minus the differential drop across the resistor.

Copyright © 2008–2015, Texas Instruments Incorporated *Submit [Documentation](http://www.go-dsp.com/forms/techdoc/doc_feedback.htm?litnum=SBOS448G&partnum=INA219) Feedback* 25

## **Typical Application (continued)**

For this example, the minimum-current LSB is calculated to be 457.78 µA/bit, assuming a maximum expected current of 15 A using [Equation](#page-11-2) 2. This value is rounded up to 1 mA/bit and is chosen for the current LSB. Setting the current LSB to this value allows for sufficient precision while serving to simplify the math as well. Using [Equation](#page-11-1) 1 results in a calibration value of 20480 (5000h). This value is then programmed into the Calibration register.

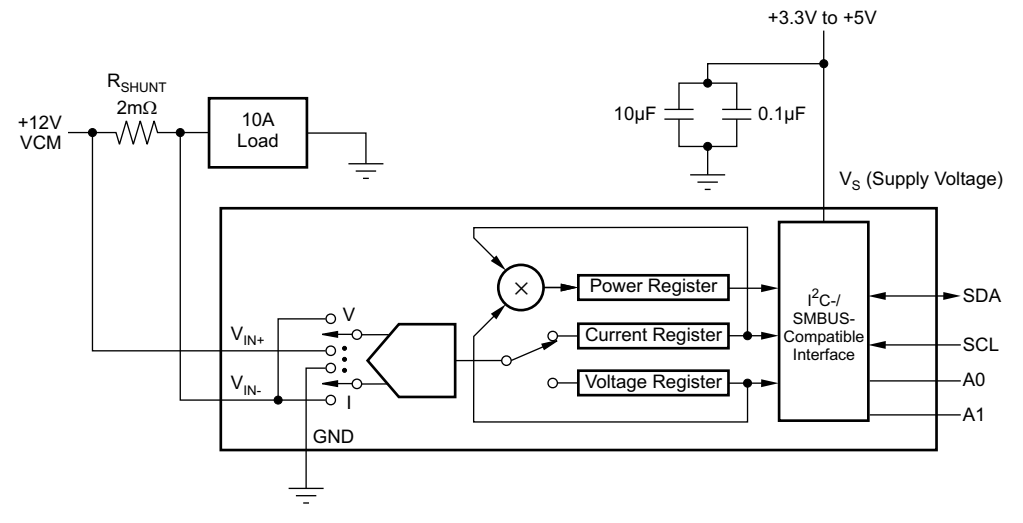

**Figure 29. Example Circuit Configuration**

<span id="page-25-2"></span>The bus voltage is internally measured at the IN– pin to calculate the voltage level delivered to the load. The Bus Voltage register bits are not right-aligned; therefore, they must be shifted right by three bits. Multiply the shifted contents by the 4-mV LSB to compute the bus voltage measured by the device in volts. The shifted value of the Bus Voltage register contents is equal to BB3h, the decimal equivalent of 2995. This value of 2995 is multiplied by the 4-mV LSB, and results in a value of 11.98 V. As shown, the voltage at the IN– pin is 11.98 V. For a 40 mV, full-scale range, this small difference is not a significant deviation from the 12-V common-mode voltage. However, at larger full-scale ranges, this deviation can be much larger.

The Current register content is internally calculated using [Equation](#page-11-4) 4, and the result of 10000 (2710h) is automatically loaded into the register. Current in amperes is equal to 1 mA/bit times 10000, and results in a 10-A load current.

The Power register content is internally calculated using [Equation](#page-11-5) 5 and the result of 5990 (1766h) is automatically loaded into the register. Multiplying this result by the Power register LSB 20 x 10<sup>-3</sup>(20 times 1 x 10<sup>-3</sup> current LSB using [Equation](#page-11-3) 3), results in a power calculation of 5990 x 20 mW/bit, and equals 119.8 W. This result matches what is expected for this register. A calculation for the power delivered to the load uses 11.98 V (12 VCM – 20-mV shunt drop) multiplied by the load current of 10 A to give a 119.8-W result.

## *9.2.2.1 Register Results for the Example Circuit*

[Table](#page-25-0) 8 shows the register readings for the Calibration example.

<span id="page-25-1"></span><span id="page-25-0"></span>

| <b>REGISTER NAME</b> | <b>ADDRESS</b> | <b>CONTENTS</b> | <b>ADJ</b> | <b>DEC</b> | <b>LSB</b>     | <b>VALUE</b>    |
|----------------------|----------------|-----------------|------------|------------|----------------|-----------------|
| Configuration        | 00h            | 019Fh           |            |            |                |                 |
| Shunt                | 01h            | 07D0h           |            | 2000       | $10 \mu V$     | $20 \text{ mV}$ |
| <b>Bus</b>           | 02h            | 5D98h           | 0BB3       | 2995       | $4 \text{ mV}$ | 11.98 V         |
| Calibration          | 05h            | 5000h           |            | 20480      |                |                 |
| Current              | 04h            | 2710h           |            | 10000      | 1 mA           | 10.0A           |
| Power                | 03h            | 1766h           |            | 5990       | 20 mW          | 119.8 W         |

**Table 8. Register Results(1)**

(1) Conditions: load = 10 A, V<sub>CM</sub> = 12 V, R<sub>SHUNT</sub> = 2 m $\Omega$ , V<sub>SHUNT</sub> FSR = 40 mV, and V<sub>BUS</sub> = V<sub>IN</sub>., BRNG = 0 (VBUS range = 16 V).

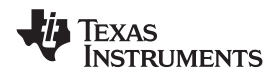

## <span id="page-26-0"></span>**10 Power Supply Recommendations**

The input circuitry of the device can accurately measure signals on common-mode voltages beyond its power supply voltage,  $V_s$ . For example, the voltage applied to the  $V_s$  power supply terminal can be 5 V, whereas the load power-supply voltage being monitored (the common-mode voltage) can be as high as 26 V. Note also that the device can withstand the full 0-V to 26-V range at the input terminals, regardless of whether the device has power applied or not.

Place the required power-supply bypass capacitors as close as possible to the supply and ground terminals of the device to ensure stability. A typical value for this supply bypass capacitor is 0.1 μF. Applications with noisy or high-impedance power supplies may require additional decoupling capacitors to reject power-supply noise.

## <span id="page-26-1"></span>**11 Layout**

#### <span id="page-26-2"></span>**11.1 Layout Guidelines**

Connect the input pins (IN+ and IN–) to the sensing resistor using a Kelvin connection or a 4-wire connection. These connection techniques ensure that only the current-sensing resistor impedance is detected between the input pins. Poor routing of the current-sensing resistor commonly results in additional resistance present between the input pins. Given the very low ohmic value of the current-sensing resistor, any additional high-current carrying impedance causes significant measurement errors. Place the power-supply bypass capacitor as close as possible to the supply and ground pins.

#### <span id="page-26-3"></span>**11.2 Layout Example**

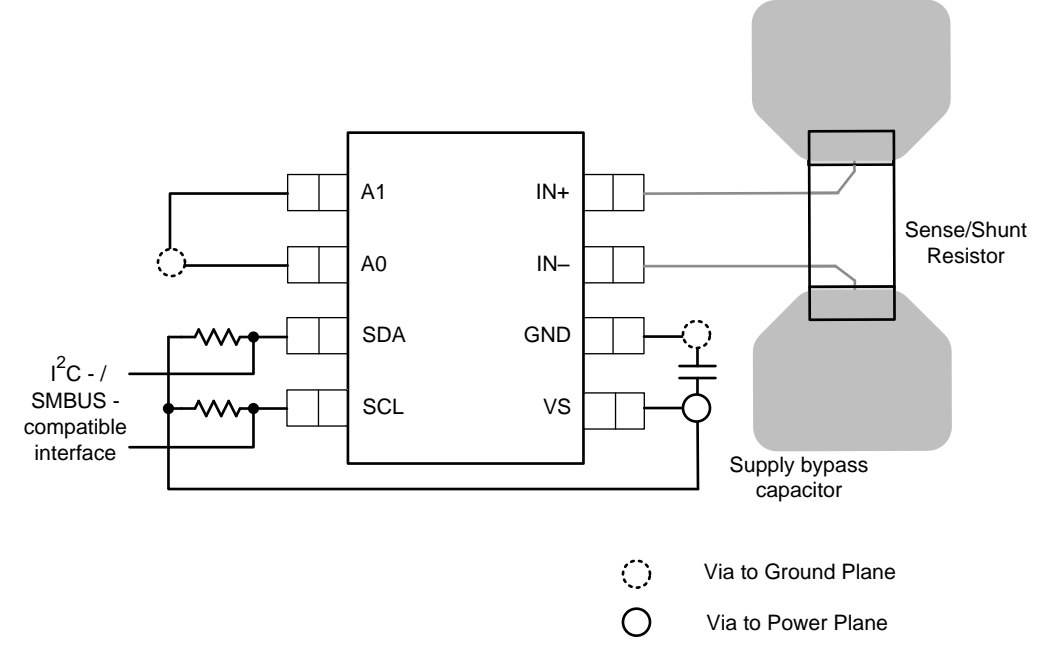

**Figure 30. Recommended Layout**

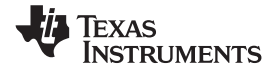

## <span id="page-27-0"></span>**12 Device and Documentation Support**

## <span id="page-27-1"></span>**12.1 Community Resources**

The following links connect to TI community resources. Linked contents are provided "AS IS" by the respective contributors. They do not constitute TI specifications and do not necessarily reflect TI's views; see TI's [Terms](http://www.ti.com/corp/docs/legal/termsofuse.shtml) of [Use.](http://www.ti.com/corp/docs/legal/termsofuse.shtml)

**TI E2E™ Online [Community](http://e2e.ti.com)** *TI's Engineer-to-Engineer (E2E) Community.* Created to foster collaboration among engineers. At e2e.ti.com, you can ask questions, share knowledge, explore ideas and help solve problems with fellow engineers.

**Design [Support](http://support.ti.com/)** *TI's Design Support* Quickly find helpful E2E forums along with design support tools and contact information for technical support.

#### <span id="page-27-2"></span>**12.2 Trademarks**

E2E is a trademark of Texas Instruments. All other trademarks are the property of their respective owners.

## <span id="page-27-3"></span>**12.3 Electrostatic Discharge Caution**

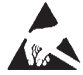

These devices have limited built-in ESD protection. The leads should be shorted together or the device placed in conductive foam during storage or handling to prevent electrostatic damage to the MOS gates.

## <span id="page-27-4"></span>**12.4 Glossary**

[SLYZ022](http://www.ti.com/lit/pdf/SLYZ022) — *TI Glossary*.

This glossary lists and explains terms, acronyms, and definitions.

## <span id="page-27-5"></span>**13 Mechanical, Packaging, and Orderable Information**

The following pages include mechanical, packaging, and orderable information. This information is the most current data available for the designated devices. This data is subject to change without notice and revision of this document. For browser-based versions of this data sheet, refer to the left-hand navigation.

DCN (R-PDSO-G8)

PLASTIC SMALL-OUTLINE PACKAGE (DIE DOWN)

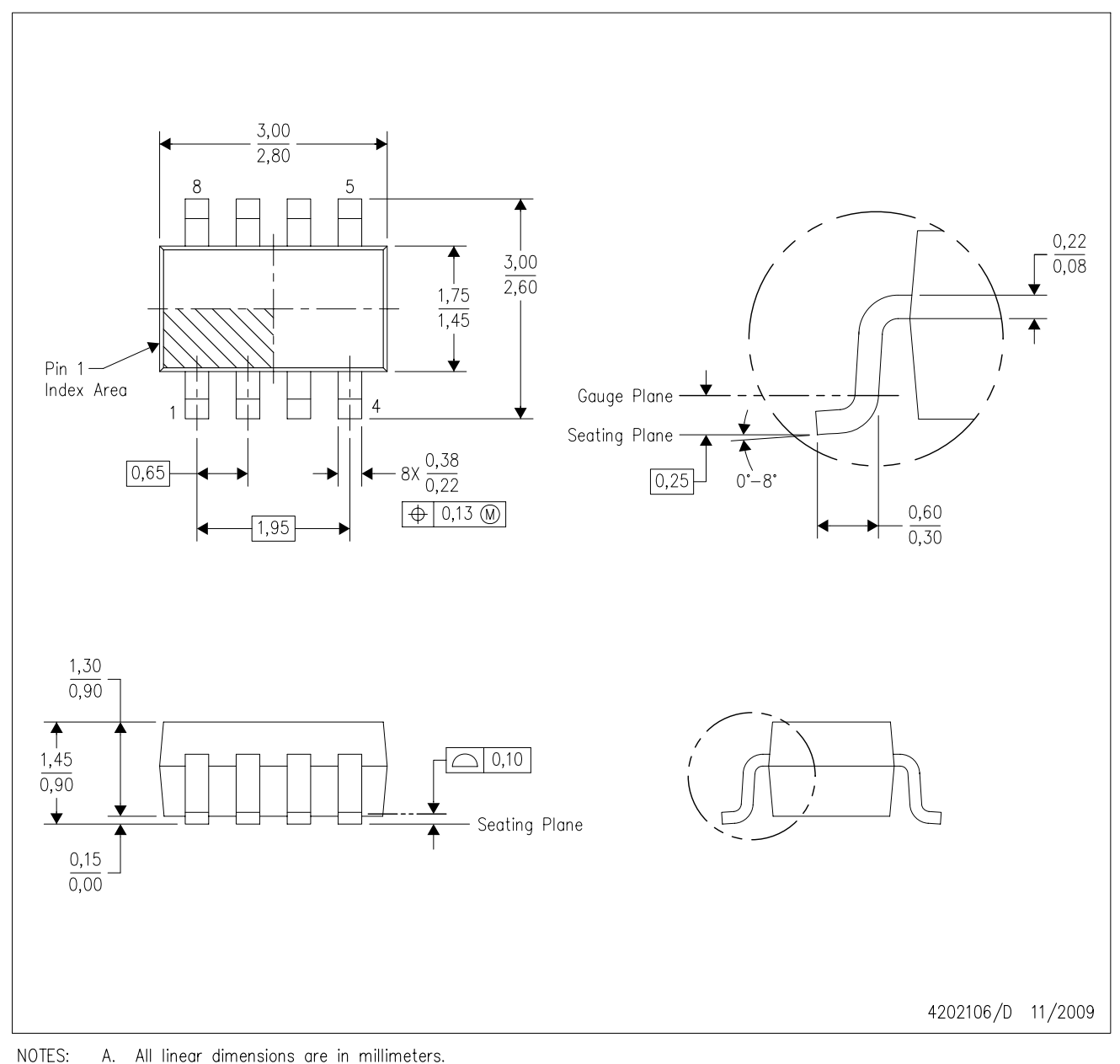

- A. All linear dimensions are in millimeters. Β. This drawing is subject to change without notice.
- $\mathbb{C}.$ Package outline exclusive of metal burr & dambar protrusion/intrusion.
- D. Package outline inclusive of solder plating.
- A visual index feature must be located within the Pin 1 index area. Ε.
- F. Falls within JEDEC MO-178 Variation BA.
- G. Body dimensions do not include flash or protrusion. Mold flash and protrusion shall not exceed 0.25 per side.

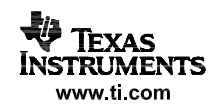

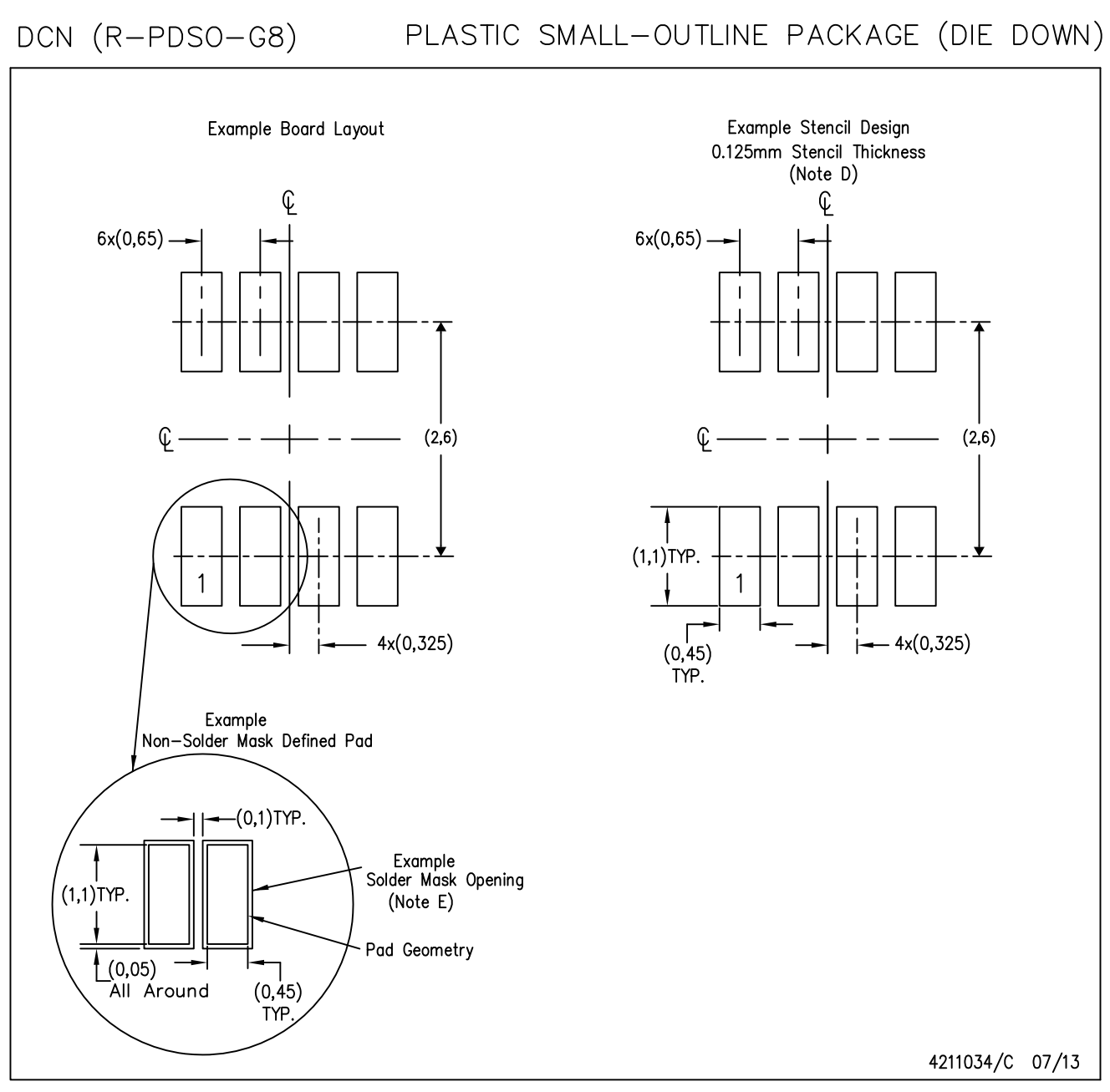

- NOTES: A. All linear dimensions are in millimeters. B. This drawing is subject to change without notice.
	- C. Publication IPC-7351 is recommended for alternate designs.
	- Laser cutting apertures with trapezoidal walls and also rounding corners will offer better paste release. Customers D. should contact their board assembly site for stencil design recommendations. Refer to IPC-7525.
	- E. Customers should contact their board fabrication site for solder mask tolerances between and around signal pads.

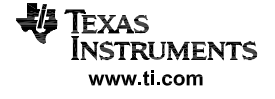

 $D (R-PDSO-G8)$ 

PLASTIC SMALL OUTLINE

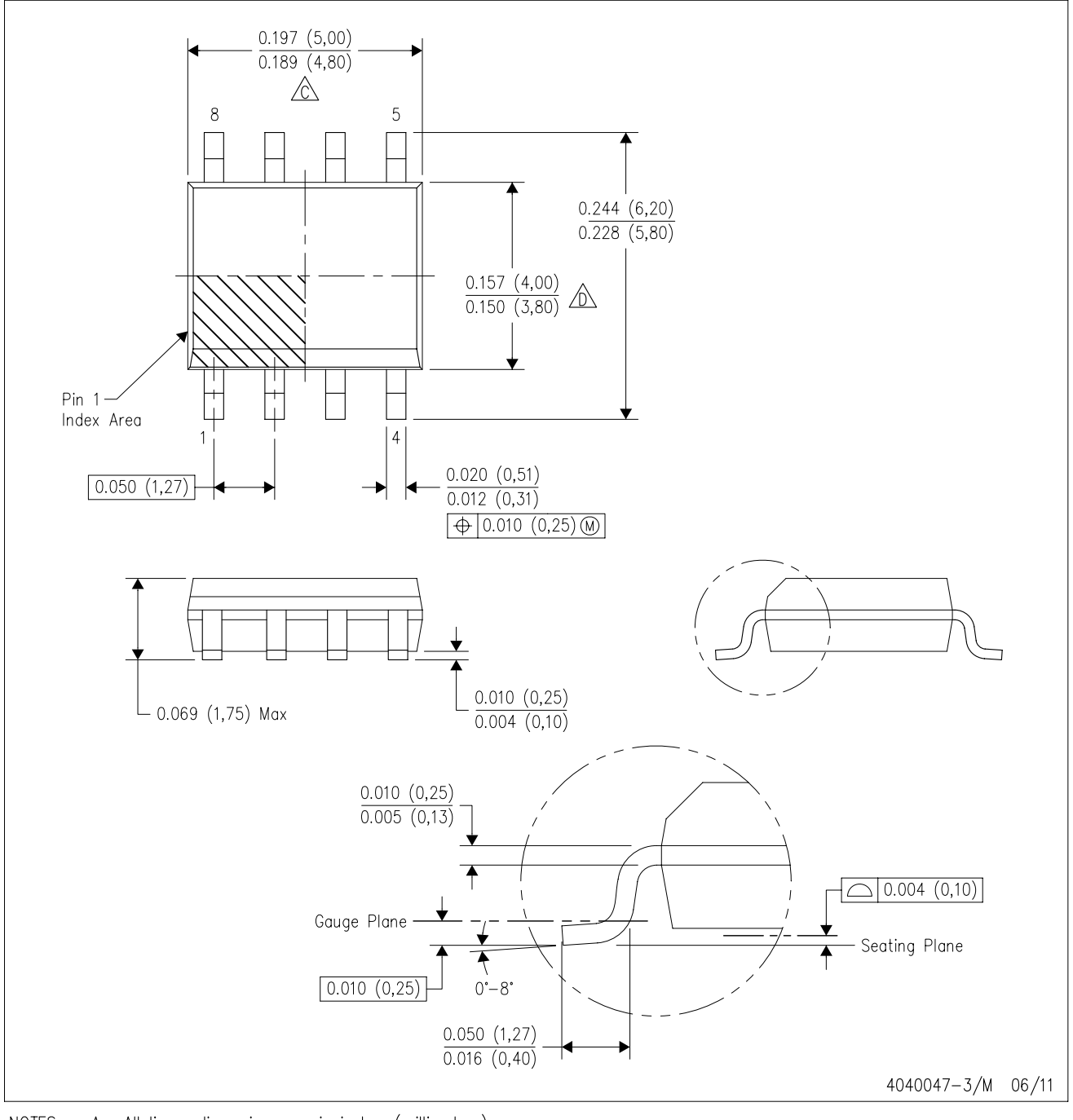

NOTES: A. All linear dimensions are in inches (millimeters).

- B. This drawing is subject to change without notice.
- 6 Body length does not include mold flash, protrusions, or gate burrs. Mold flash, protrusions, or gate burrs shall not exceed 0.006 (0,15) each side.
- Body width does not include interlead flash. Interlead flash shall not exceed 0.017 (0,43) each side.
- E. Reference JEDEC MS-012 variation AA.

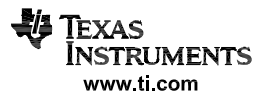

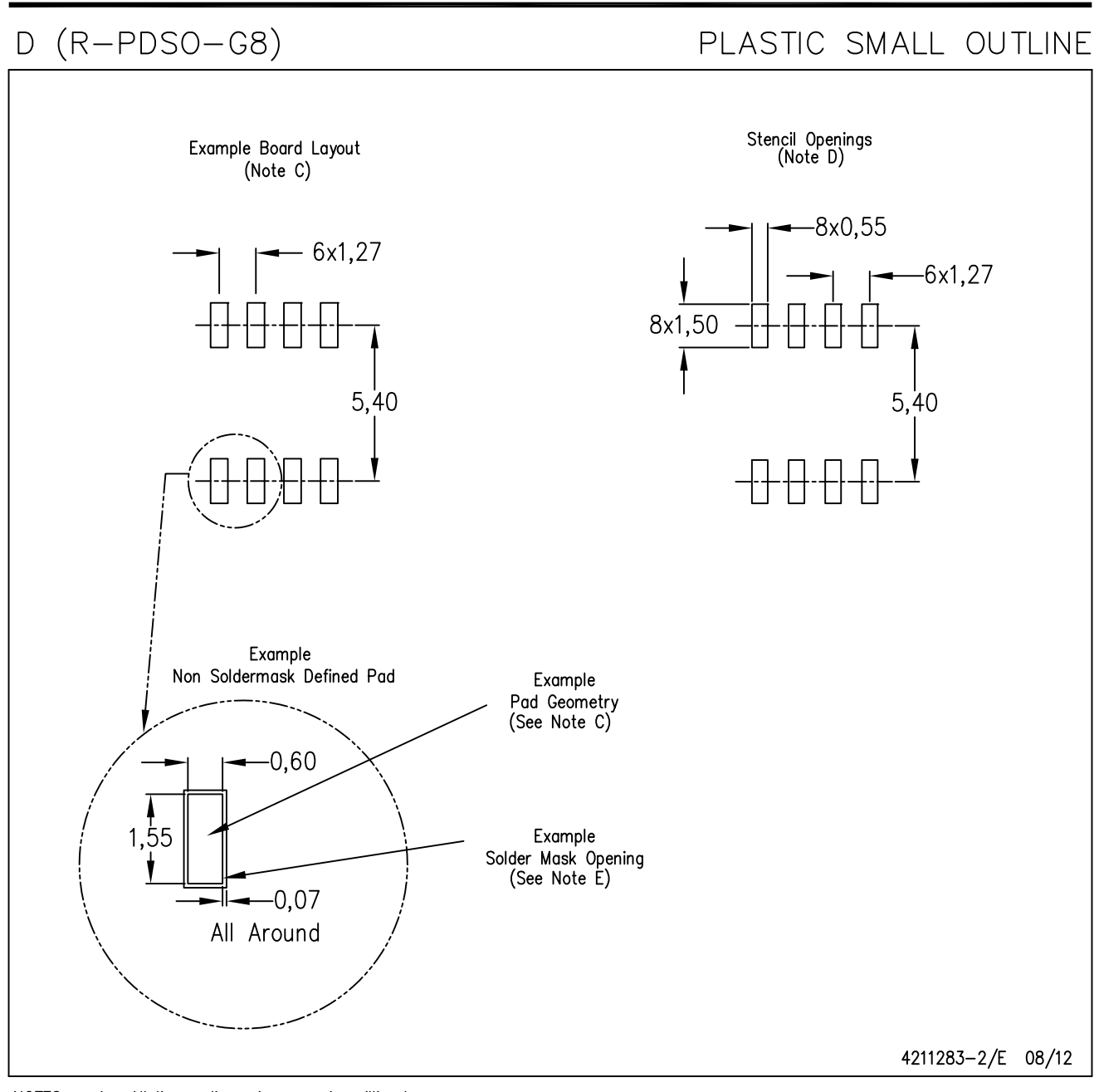

NOTES: A. All linear dimensions are in millimeters.

- B. This drawing is subject to change without notice.
- C. Publication IPC-7351 is recommended for alternate designs.
- D. Laser cutting apertures with trapezoidal walls and also rounding corners will offer better paste release. Customers should contact their board assembly site for stencil design recommendations. Refer to IPC-7525 for other stencil recommendations. E. Customers should contact their board fabrication site for solder mask tolerances between and around signal pads.

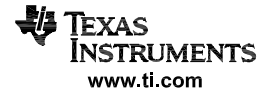